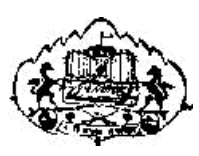

Savitribai Phule Pune University,Pune

# F. Y. B. Sc.

# (Computer Science)

# Laboratory Course I

# Work Book

# Semester-II

Name

College Name - K.T.H.M.College,Nashik.

Roll No. \_\_\_\_\_\_\_\_\_\_\_\_\_\_\_\_\_\_\_\_\_\_ Division \_\_\_\_\_\_\_\_\_\_\_\_\_\_\_\_\_\_\_\_\_

Academic Year - 2019-20.

# **Introduction**

#### 1. About the work book

This workbook is intended to be used by F.Y.B.Sc (Computer Science) students for the Computer Science laboratory courses in their curriculum. In Computer Science, hands-on laboratory experience is critical to the understanding of theoretical concepts studied in the theory courses. This workbook provides the requisite background material as well as numerous computing problems covering all difficulty levels.

The objectives of this book are

- 1) Defining clearly the scope of the course
- 2) Bringing uniformity in the way the course is conducted across different colleges
- 3) Continuous assessment of the course
- 4) Bring in variation and variety in the experiments carried out by different students in a batch
- 5) Providing ready reference for students while working in the lab
- 6) Catering to the need of slow paced as well as fast paced learners

#### 2. How to use this workbook

This workbook is mandatory for the completion of the laboratory course. It is a measure of the performance of the student in the laboratory for the entire duration of the course.

#### 2.1 Instructions to the students

Please read the following instructions carefully and follow them

1) You are expected to carry this book every time you come to the lab for computer science practicals

2) You should prepare yourself before hand for the Exercise by reading the material mentioned.

3)You will be assessed for each exercise on a scale of 5

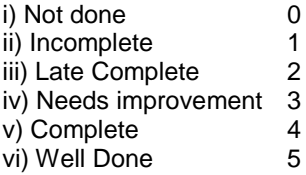

.

#### 2.3. Instructions to the Lab administrator

You have to ensure appropriate hardware and software is made available to each student. The operating system and software requirements on server side and also client side are as given below

#### **Operating Environment:**

For 'C' Programming : Operating system: Linux Editor: Any linux based editor like vi, gedit etc. Compiler : cc or gcc

For DBMS: Operating System: Linux Operating system DBMS: PostgreSQL Language: SQL

#### 3. Editors

Section A – Advanced C

Prepared By

Ms. Poonam Ponde Ms. Ashwini Kamble

Nowrosjee Wadia College, Pune Nowrosjee Wadia College, Pune

Updated By<br>Ms.Sunita N.Deore

Ms.Sunita N.Deore **K.T.H.M.College, Nashik**<br>Ms.Ratna S.Chaudhari K.T.H.M.College, Nashik K.T.H.M.College, Nashik Ms.Asmita L.Taskar K.T.H.M.College, Nashik Ms.Priyanka T.Sawale K.T.H.M.College, Nashik

Assignment Completion Sheet

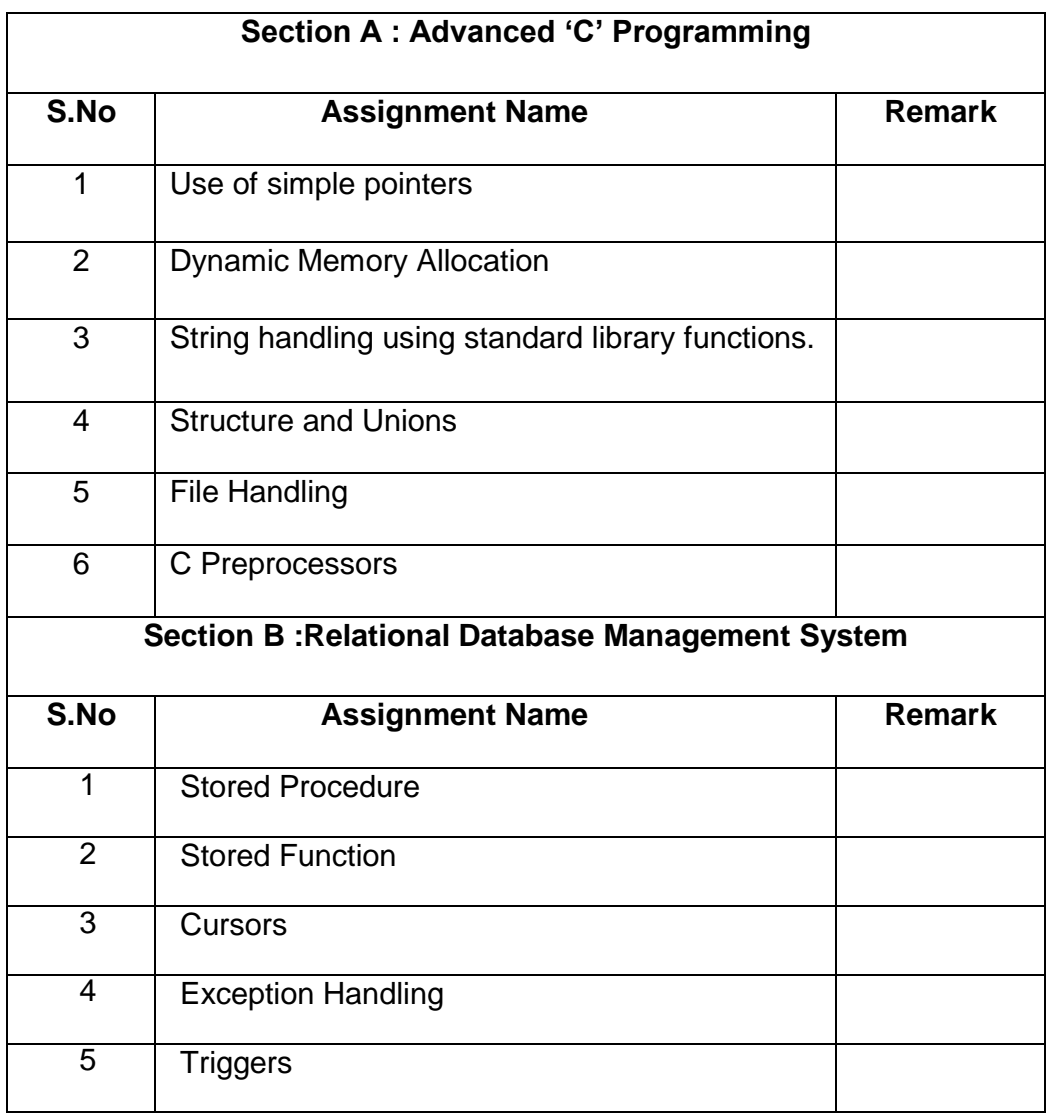

### *C E R T I F I C A T E*

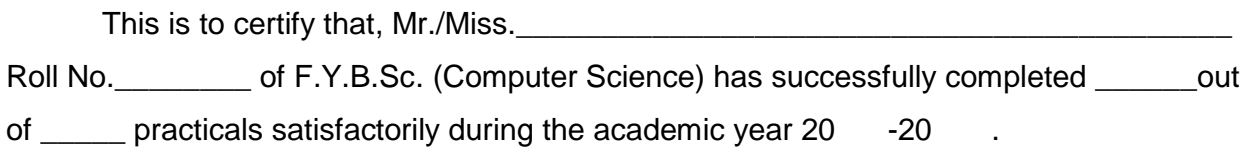

Practical In-charge **Head**, Dept.Of Computer Science

Internal Examiner **External Examiner** 

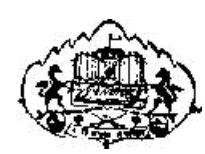

Savitribai Phule Pune University,Pune

# Lab Course I Section A

# Advanced 'C' Programming

# **Exercise 1** Start Date / /

To demonstrate use of pointers in C.

You should read the following topics before starting this exercise

- 1. What is a pointer?
- 2. How to declare and initialize pointers.
- 3. '\*' and '&' operators.

A Pointer is a variable that stores the memory address of another variable

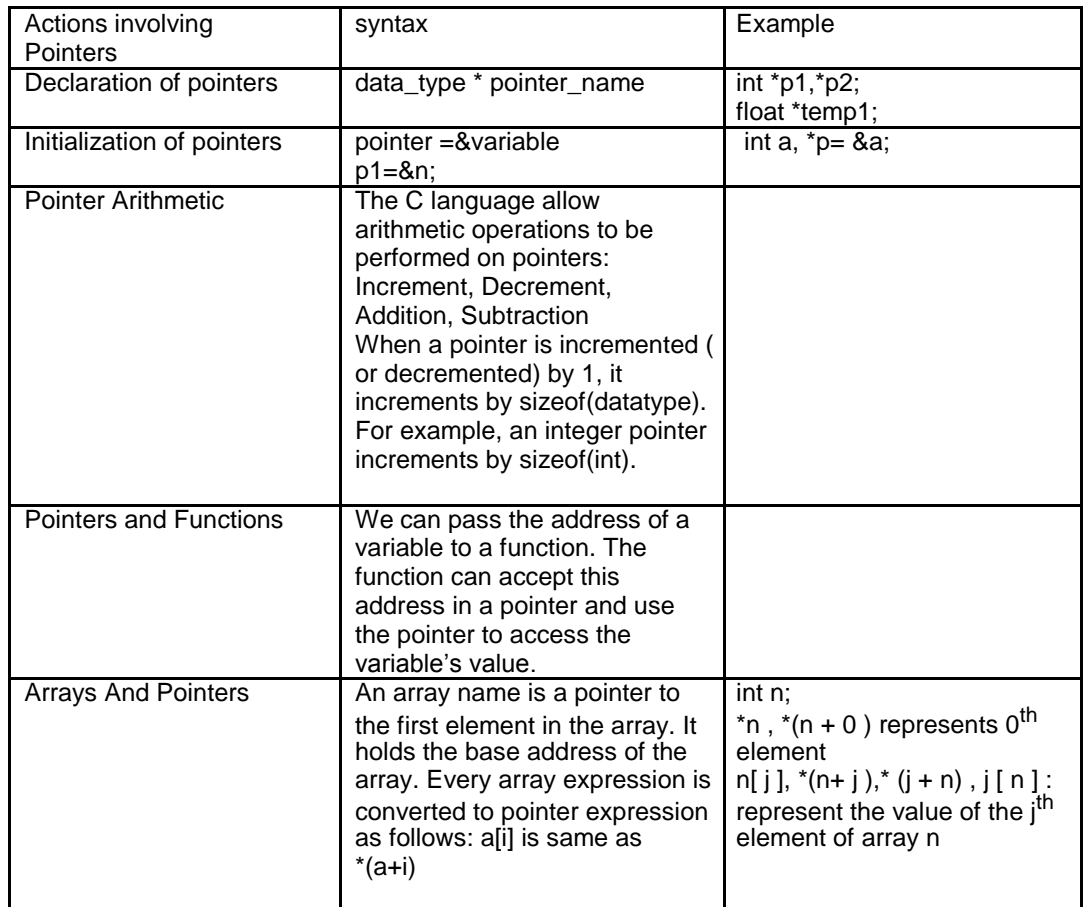

```
1. Sample program
main()
{
        int a = 10, b = 20;
        void swap1( int x, int y);
        void swap2( int *ptr1, int *ptr2);
        printf("\nBefore swapping : a=%d, b=%d", a,b);
        swap1(a, b);
        printf("\nAfter swapping by swap1 : a=%d, b=%d", a,b);
        swap2(&a, &b);
        printf("\nAfter swapping by swap2 : a=%d, b=%d", a,b);
}
void swap1( int x, int y)
{
        int temp;
        temp = x;
        x = y;
        y = temp;}
void swap2( int *ptr1, int *ptr2)
{
        int temp;
        temp = *ptr1;*ptr1 = *ptr2;*ptr2 = temp;}
```
**Set A** . Write C programs for the following problems.

1. Write a function which takes hours, minutes and seconds as parameters and an integer s and increments the time by s seconds. Accept time and seconds in main and Display the new time in main using the above function.

2. Write a program to display the elements of an array containing n integers in the reverse order using a pointer to the array.

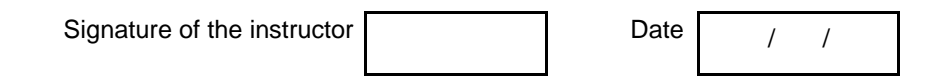

**Set B .** Write C programs for the following problems.

1. Accept n integers in array A. Pass this array and two counter variables to a function which will set the first counter to the total number of even values in the array and the other to the total number of odd values. Display these counts in main. (Hint: Pass the addresses of the counters to the function)

2. Write a function which accepts a number and three flags as parameters. If the number is even, set the first flag to 1. If the number is prime, set the second flag to 1. If the number is divisible by 3 or 7, set the third flag to 1. In main, accept an integer and use this function to check if it is even, prime and divisible by 3 or 7. (Hint : pass the addresses of flags to the function)

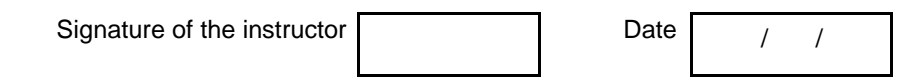

Set C. Write programs to solve the following problems

1. Accept date (dd, mm yy). Write a function to add no of days to the date and display the new date. Pass dd, mm and yy to the function using pointers.

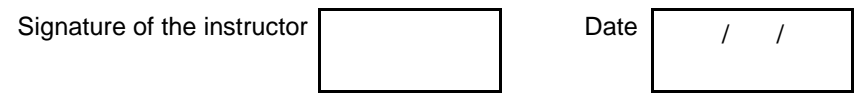

# **Exercise 2** Start Date */ /*

To demonstrate Dynamic Memory Allocation

You should read the following topics before starting this exercise

- 4. What is a pointer?
- 5. How to declare and initialize pointers.
- 6. '\*' and '&' operators.
- 4. Pointer to a pointer.
- 5. Relationship between array and pointer.
- 6. Pointer to array and Array of pointers.

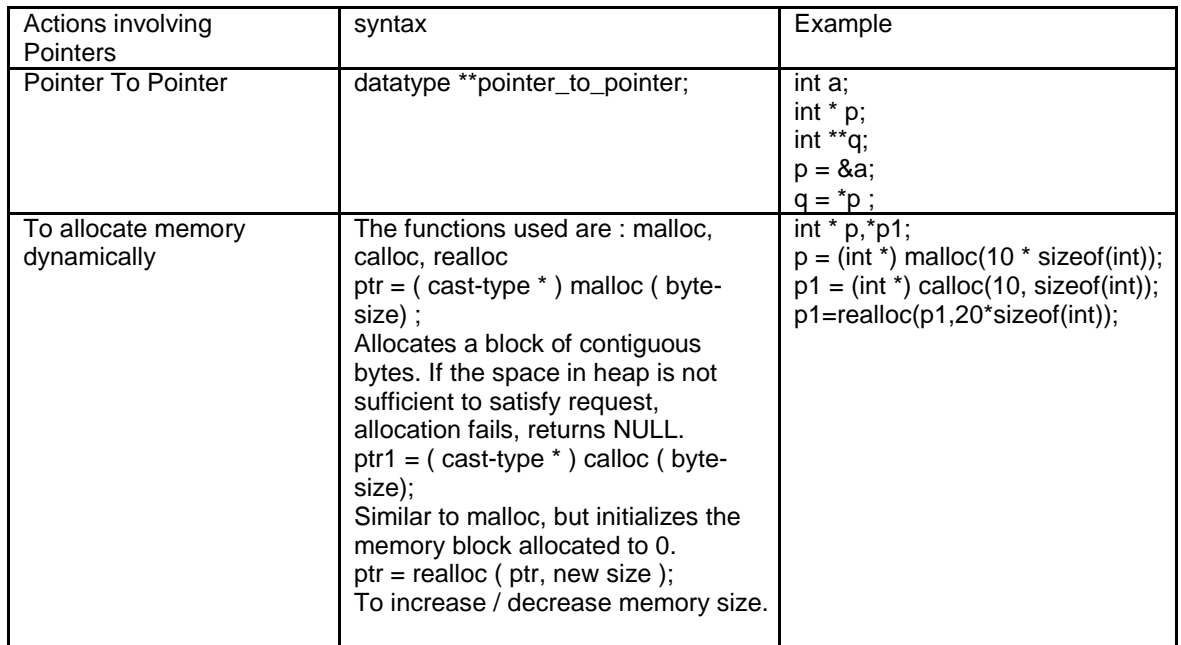

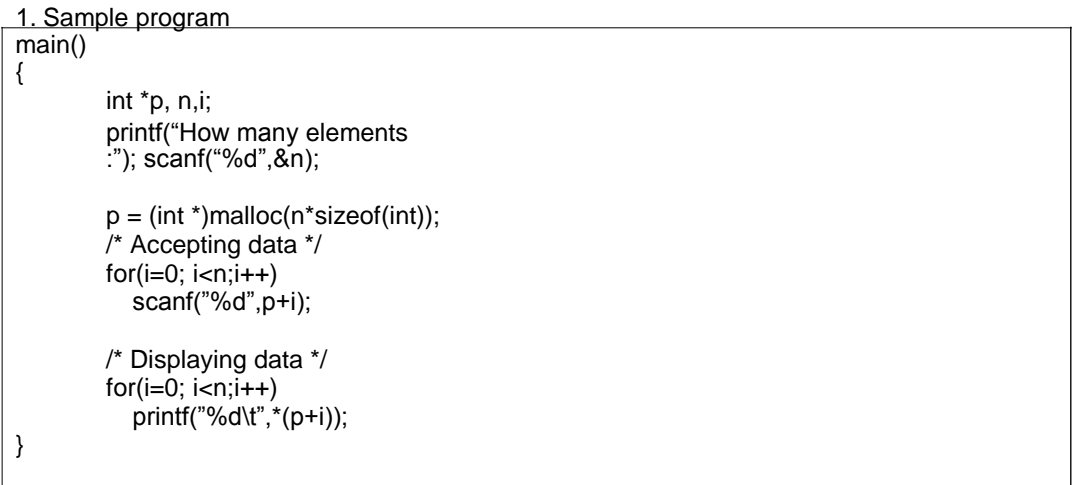

1. Sample program 1 allocates memory dynamically for n integers and accepts and displays the values. Type the sample program 1 given above, execute it. Modify the program to allocate memory such that the allocated memory is initialized to 0.

Set A. Write C programs for the following problems.

1. Write a program to allocate memory dynamically for n integers such that the memory is initialized to 0. Accept the data from the user and find the range of the data elements.

2. Accept n integers in an array. Copy only the non-zero elements to another array (allocated using dynamic memory allocation). Calculate the sum and average of non-zero elements.

Signature of the instructor

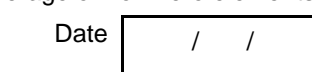

**Set B .** Write C programs for the following problems.

1. Accept the number of rows (m) and columns (n) for a matrix and dynamically allocate memory for the matrix. Accept and display the matrix using pointers. (Hint: Use an array of pointers.)

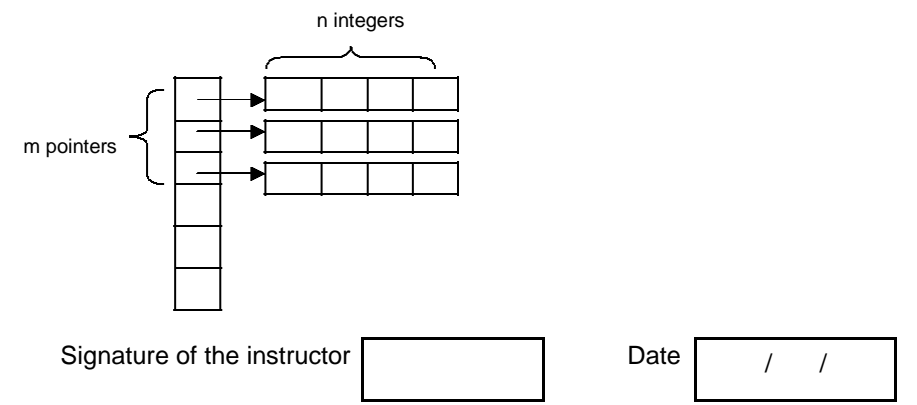

**Set C.** Write programs to solve the following problems

1. There are 5 students numbered 1 to 5. Each student appears for different number of subjects in an exam. Accept the number of subjects for each student and then accept the marks for each subject. For each student, calculate the percentage and display. (Hint: Use array of 5 pointers and use dynamic memory allocation)

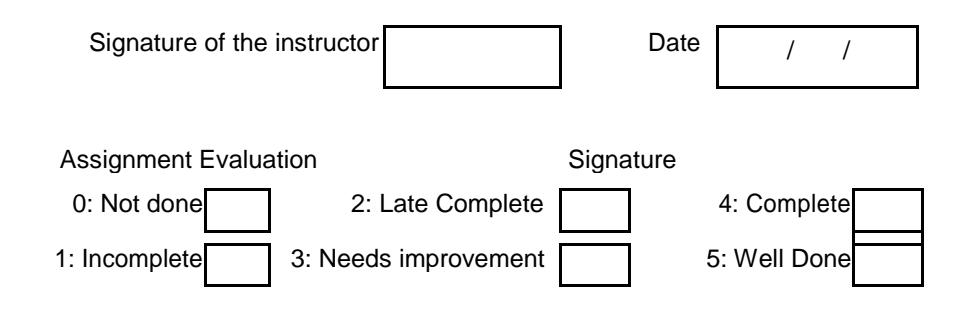

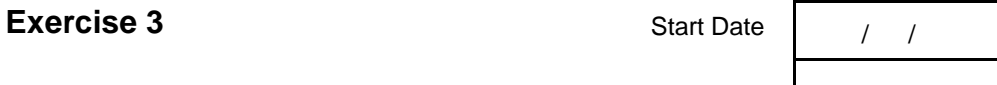

To demonstrate strings in C.

You should read the following topics before starting this exercise

1. String literals

2. Declaration and definition of string variables

3. The NULL character

- 4. Accepting and displaying strings
- 5. String handling functions

A string is an array of characters terminated by a special character called NULL character(\0). Each character is stored in 1 byte as its ASCII code.

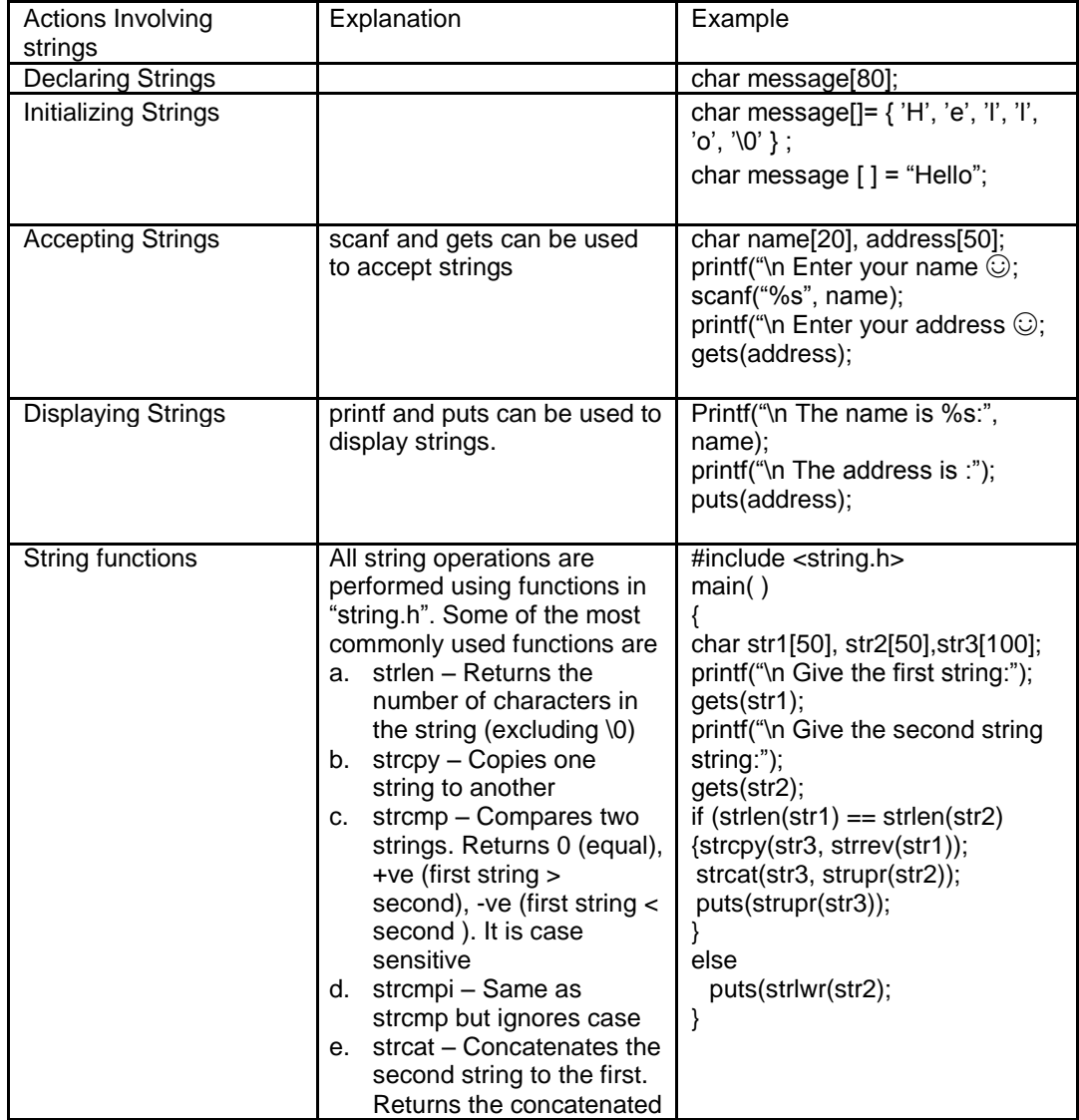

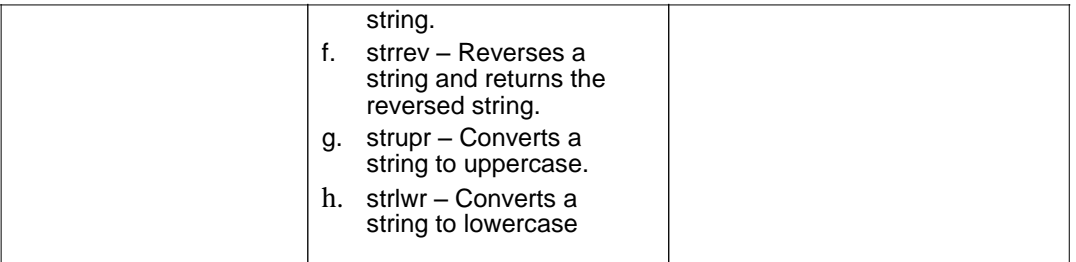

An array of strings is a two dimensional array of characters. It can be treated as a 1-D array such that each array element is a string.

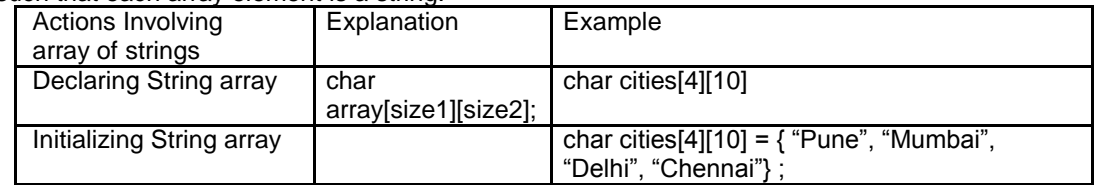

Sample program-

The following program illustrates how to accept 'n' names , store them in an array of strings and search for a specific name.

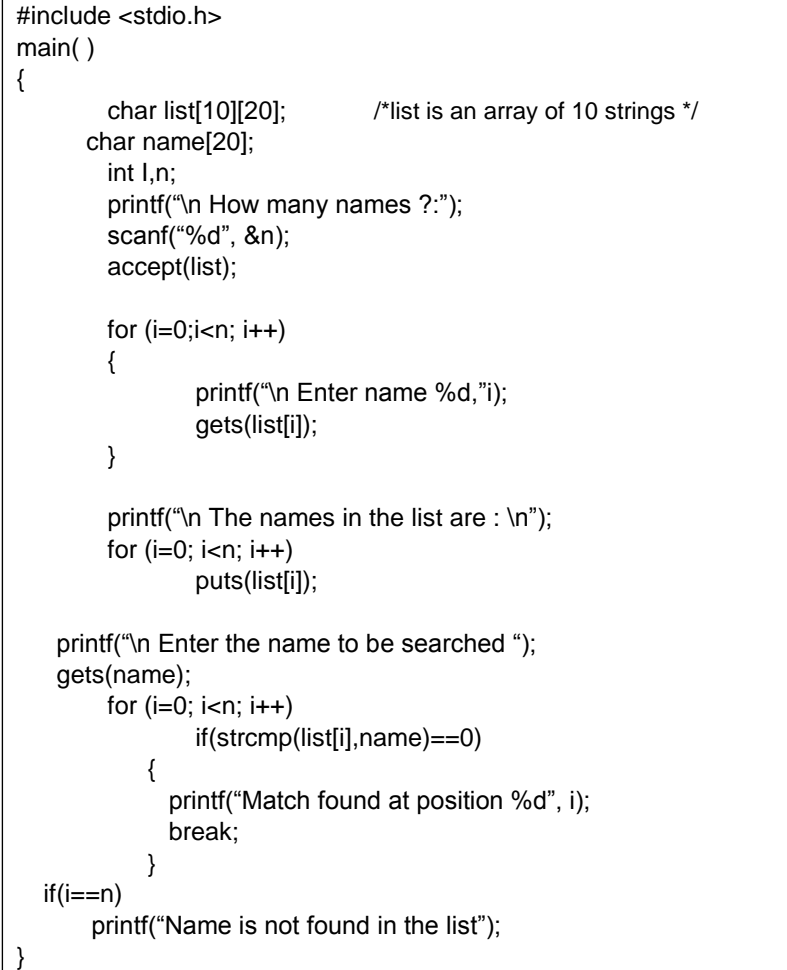

1. Write a program to accept two strings str1 and str2. Compare them. If they are equal, display their length. If str1 < str2, concatenate str1 and the reversed str2 into str3. If str1 > str2, convert str1 to uppercase and str2 to lowercase and display. Refer sample code for string functions above.

2. Type the sample program above and execute it. Modify the program to copy the characters after reversing the case. (Hint: First check the case of the character and then reverse it)

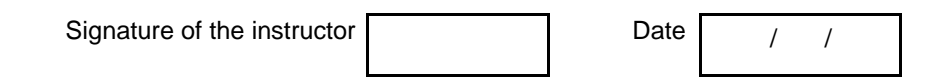

**Set A** . Write C programs for the following problems.

1. Write a menu driven program to perform the following operations on strings using standard library functions:

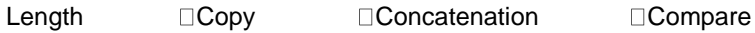

2. Write a program that will accept a string and character to search. The program will call a function, which will search for the occurrence position of the character in the string and return its position. Function should return -1 if the character is not found in the string.

3. A palindrome is a string that reads the same-forward and reverse. Example: "madam" is a Palindrome. Write a function which accepts a string and returns 1 if the string is a palindrome and 0 otherwise. Use this function in main.

4. Write a program which accepts a sentence from the user and alters it as follows: Every space is replaced by \*, case of all alphabets is reversed, digits are replaced by ?

Signature of the instructor  $\begin{vmatrix} 1 & 0 & 0 \\ 0 & 1 & 0 \\ 0 & 0 & 0 \end{vmatrix}$  Date  $\begin{vmatrix} 1 & 0 & 0 \\ 0 & 1 & 0 \\ 0 & 0 & 0 \end{vmatrix}$ 

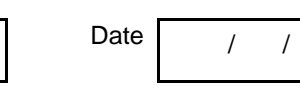

**Set B** . Write C programs for the following problems.

1. Write a program that accepts n strings and displays the longest string.

2. Define two constant arrays of strings, one containing country names (ex: India, France etc) and the other containing their capitals. (ex: Delhi, Paris etc). Note that country names and capital names have a one-one correspondence. Accept a country name from the user and display its capital.

Example: Input: India , Output: Delhi.

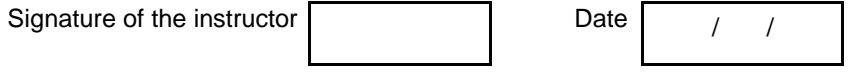

**Set C**. Write programs to solve the following problems

1. Write a program that accepts a sentence and returns the sentence with all the extra spaces trimmed off. (In a sentence, words need to be separated by only one space; if any two words are separated by more than one space, remove extra spaces)

2. Write a program that accepts a string and displays it in the shape of a kite. Example: "abcd" will be displayed as :

> a abab abcabc abcdabcd abcabc abab aa

3. Write a program that accepts a string and generates all its permutations. For example: ABC, ACB, BAC, BCA, CAB, CBA

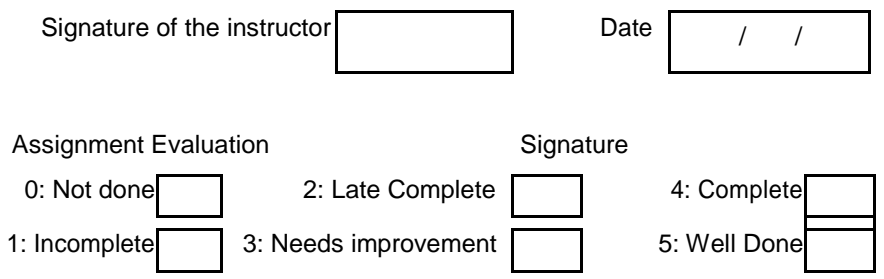

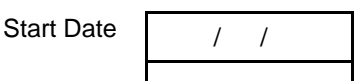

To demonstrate String operations using pointers

You should read the following topics before starting this exercise

- 1. How to declare and initialize strings.
- 2. String handling functions
- 3. How to create and access an array of strings.
- 4. Dynamic memory allocation

Sample program :

The following program demonstrates how to pass two strings to a user defined function and copy one string to other using pointers

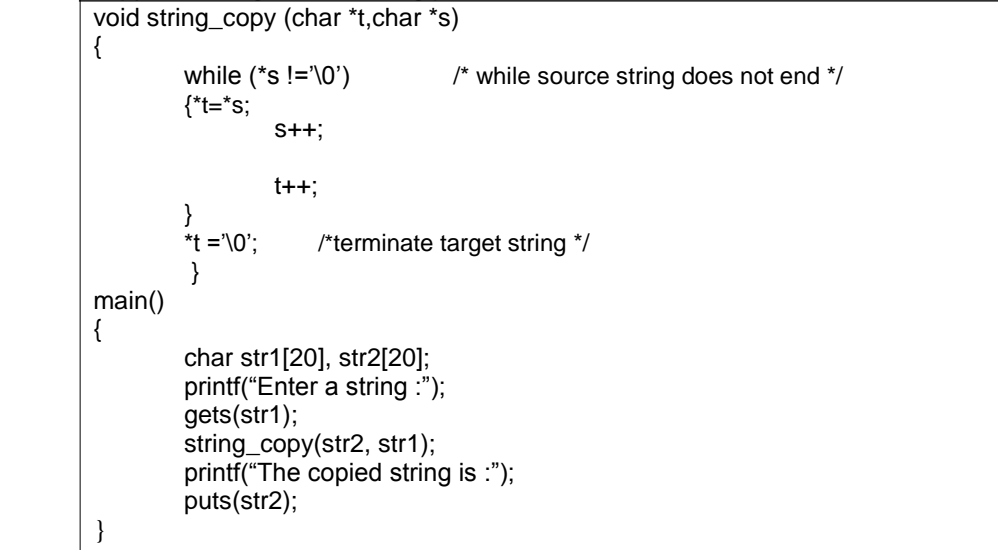

1. Type the above sample program and execute the same for different inputs.

Signature of the instructor  $\begin{vmatrix} 1 & 1 \\ 1 & 1 \end{vmatrix}$  Date  $\begin{vmatrix} 1 & 1 \\ 1 & 1 \end{vmatrix}$ 

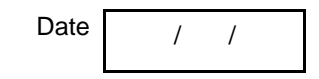

**Set A** . Write C programs for the following problems.

1. Write a menu driven program to perform the following operations on one string using pointers.

i. Length ii. Reverse iii, Convert to uppercase iv. Convert to lowercase (Write a separate function for each operation)

2. Write a menu driven program to perform the following operations on two strings using pointers.

i. Copy ii.Concatenation iii. Compare

(Write a separate function for each operation, Copy and Concatenate should return the resulting string)

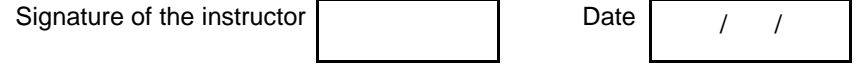

**Set B.** Write C programs for the following problems.

1. Write a program that accepts n words and outputs them in dictionary order. (Use array of pointers and dynamically allocate memory for each word)

2. Write a function which returns the substring of a given string using pointers. Use this function in main. Function prototype: char \* substring(char \*str, int start, int end);

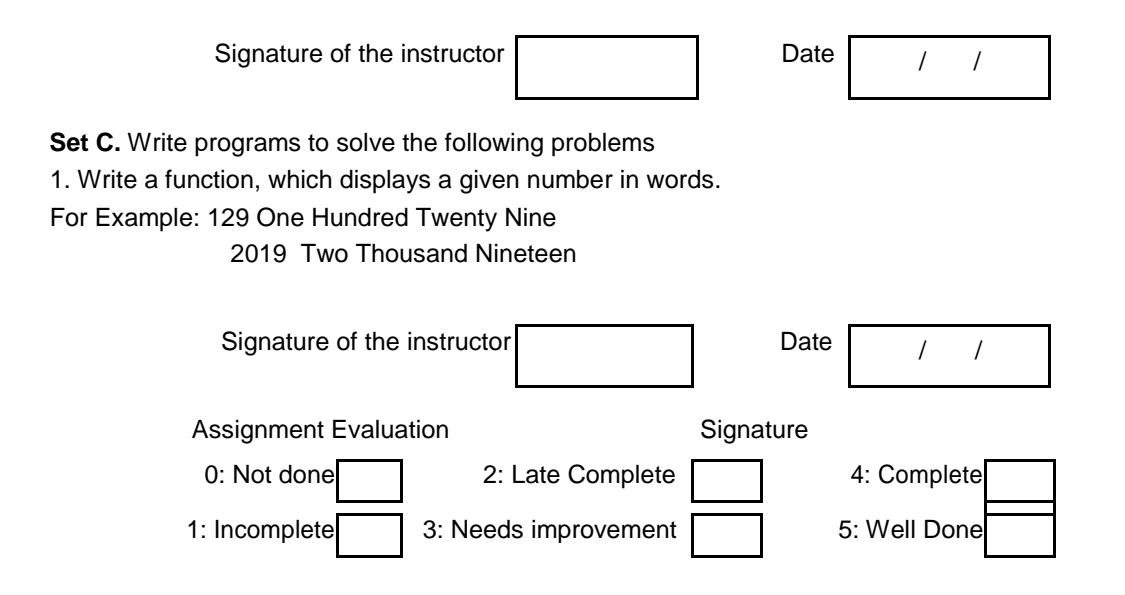

## **Exercise 4** Start Date

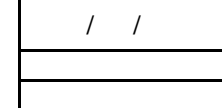

Structures and Union in C

You should read the following topics before starting this exercise

- 1. Concept of structure
- 2. Declaring a structure
- 3. Accessing structure members
- 4. Array of structures
- 5. Pointer to a structure.
- 6. Passing structures to functions

A structure is a composition of variables possibly of different data types, grouped together under a single name. Each variable within the structure is called a 'member'.

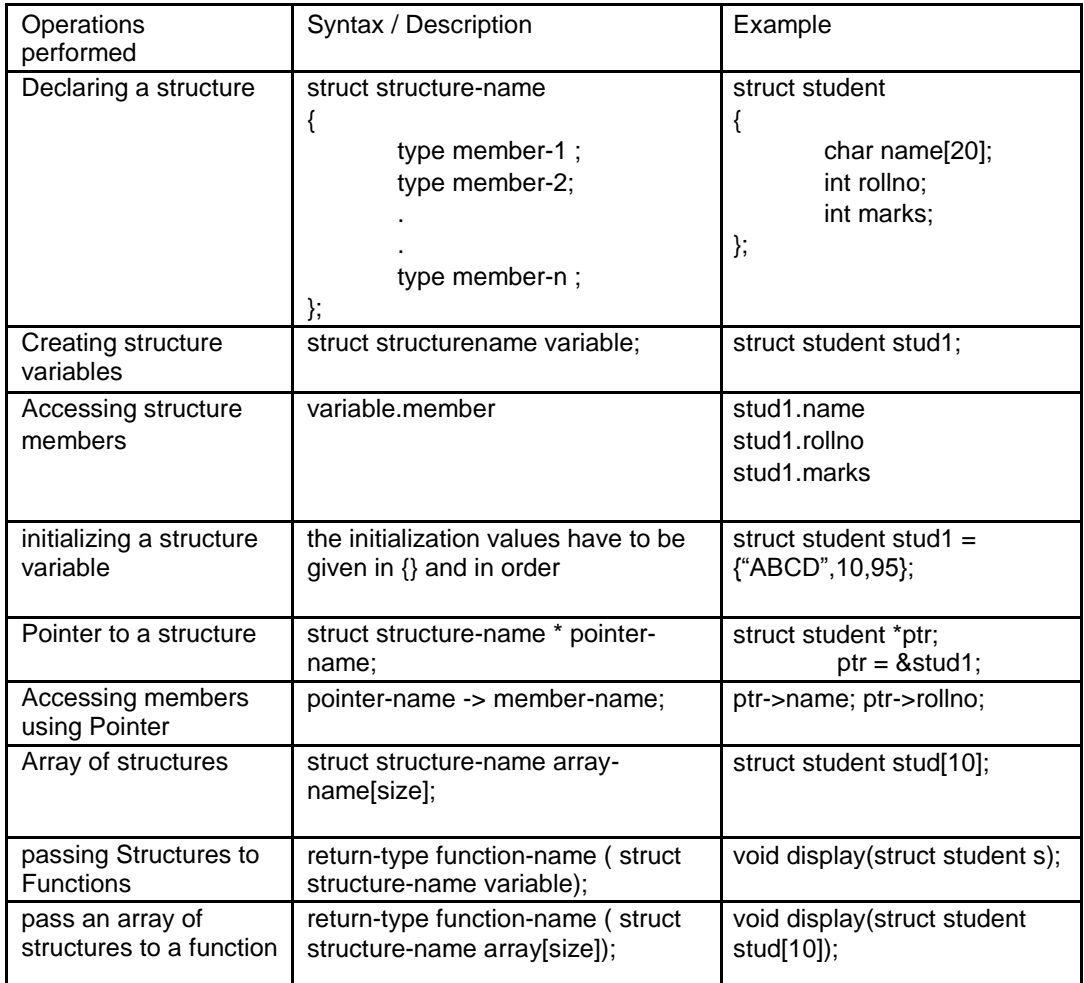

Sample Code:

```
#include<stdio.h>
struct student
{char name[20]; int 
      rollno;
       int marks[3];
      float perc;
};
void main( )
{
       int i, sum j;
      struct student s[10];
      printf("\n Enter the details of the 10 students \n");
       for (i=0; i<10; i++){
              printf("\n Enter the name and roll number \n");
             scanf("%s%d",s[i].name, &s[i].rollno);
              printf("\n Enter marks for three subjects:");
              sum = 0 ;
              for { j=0; j<3; j++){
                     scanf("%d",&s[i].marks[j]);
                    sum = sum + s[i].marks[j];}
              s[i].perc = (float)sum/3;}
       /* Display details of students */
       printf("\n\n Name \t Roll no\t Percentage");
       print(f("\n');for(i=0; i<10; i++){
              printf("\n%s\t%d\t%f",s[i].name,s[i].rollno,s[i].perc);
       }
}
```
1. The program in Sample code 1 demonstrates an array of structures of the type student. Type the above program and run it. Modify the program to display the details of the student having the highest percentage.

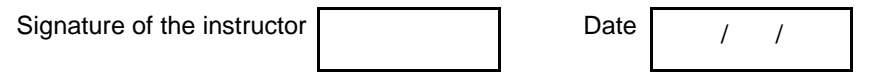

**Set A** . Write C programs for the following problems.

1. Create a structure student (roll number, name, marks of 3 subjects, percentage). Accept details of n students and write a menu driven program to perform the following operations. Write separate functions for the different options.

- 1. Search
- 2. Modify
- 3. Display all student details
- 4. Display all student having percentage >
- 5. Display student having maximum percentage

2. Create a structure employee (id, name, salary). Accept details of n employees and write a menu driven program to perform the following operations. Write separate functions for the different options.

- 1. Search by name
- 2. Search by id
- 3. Display all
- 4. Display all employees having salary  $>$
- 5. Display employee having maximum salary

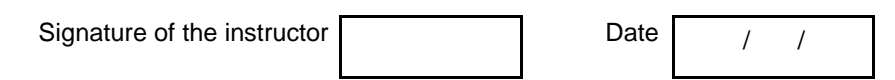

**Set B** . Write C programs for the following problems.

1. Create a structure Fraction (numerator, denominator). Accept details of n fractions and write a menu driven program to perform the following operations. Write separate functions for the different options. Use dynamic memory allocation.

- 1. Display the largest fraction
- 2. Display the smallest fraction
- 3. Sort fractions
- 4. Display all

Note: While accepting fractions, store the fractions in the reduced form.

2. Create a structure Game which has members – name, no of players, names of players. Accept details for one game and display them. Note: Each game can have different number of players. Use array of pointers and dynamic memory allocation for names of players.

Example 1: name- Chess, no of players – 2, names – ABC, DEF

Example 2: name – Cricket, no of players-11, names  $-$  \_\_, \_\_\_, \_\_, \_\_, \_\_\_ etc

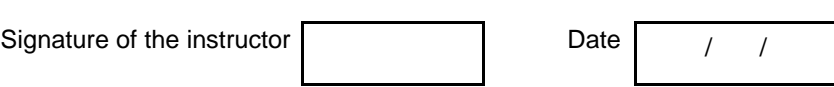

**Set C**. Write programs to solve the following problems

- 1. Accept book details of 'n' books viz, book title, author, publisher and cost. Assign an accession numbers to each book in increasing order. (Use dynamic memory allocation). Write a menu driven program for the following options.
	- 1. Books of a specific author
	- 2. Books by a specific publisher
	- 3. All books having cost  $>=$
	- 4. Information about a particular book (accept the title)
	- 5. All books.

2. The government of a state wants to collect census information for each city and store the following information : city name, population of the city, literacy percentage. After collecting data for all cities in the state, the government wants to view the data according to :

- Literacy level
- 2.Population
- 3. Details of a specific city.

Write a C program using structures and dynamic memory allocation.

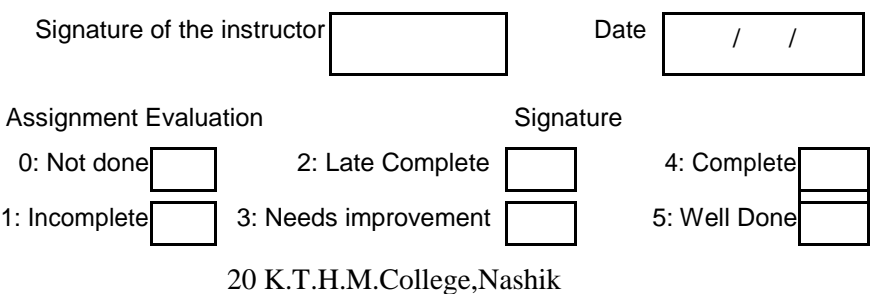

#### Nested Structures and Unions

You should read the following topics before starting this exercise

- 1. Dynamic memory allocation
- 2. Structure within a structure
- 3. Creating and accessing unions

Nested structures: The individual members of a structure can be other structures as well. This is called nesting of structures.

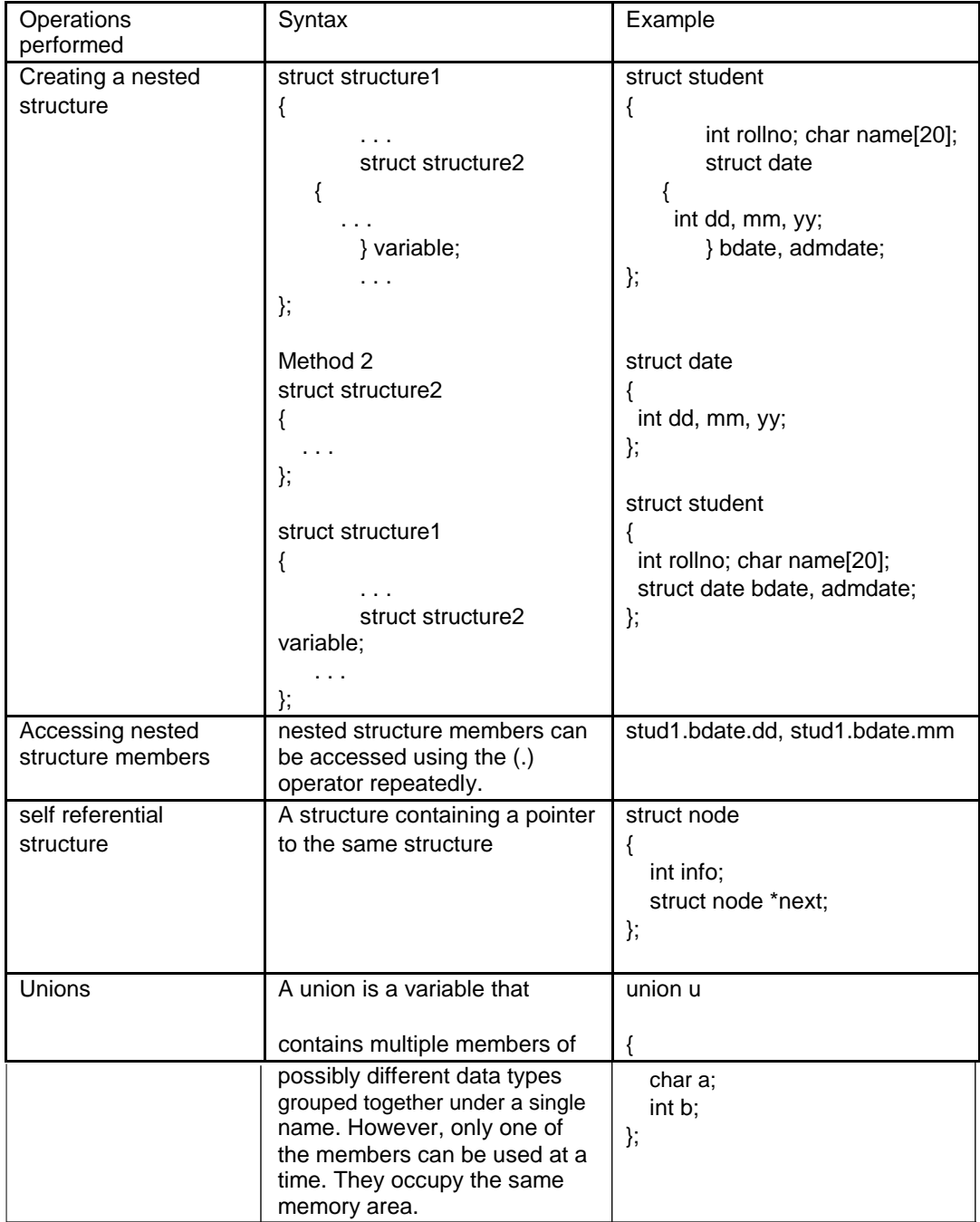

Sample Code 1:

Example: The following structure is for a library book with the following details : id, title, publisher, code ( 1 – Text book, 2 – Magazine, 3 – Reference book). If the code is 1, store no-of-copies. If code  $= 2$ , store the issue month name. If code  $= 3$ , store edition number. Also store the cost.

```
struct library_book
{
        int id;
        char title[80],publisher[20] ;
        int code;
        union u
        {
                int no_of_copies;
                char month[10];
                int edition;
        }info;
        int cost;
};
void main( )
{
struct library_book book1;
printf("\n Enter the details of the book \n");
printf("\n Enter the id, title and publisher \n");
scanf("%d%s%s",&book1.id, book1.title, book1.publisher); printf("\n 
Enter the code: 1-Text Book, 2-Magazine, 3-Reference");
        scanf("%d",book1.code);
switch(book1.code)
{
        case 1: printf("Enter the number of copies :");
                         scanf("%d",&book1.info.no_of_copies);
                         break;
    case 2: printf("Enter the issue month name :");
                         scanf("%s",book1.info.month);
                         break;
    case 3: printf("Enter the edition number:");
                         scanf("%d",&book1.info.edition);
                         break;
}
printf("Enter the cost :");
scanf("%d",&book1.cost);
/* Display details of book */
printf("\n id = %d", book1.id);
printf("\n Title = %s", book1.title);
printf("\n Publisher = %s", book1.publisher);
switch(book1.code)
{
   case 1: printf("Copies = %d:", 
                book1.info.no_of_copies); break;
```

```
 case 2: printf("Issue month name = 
               %s",book1.info.month); break;
 case 3: printf("Edition number 
               =%d:",book1.info.edition); break;
}
printf("\n Cost = %d", book1.cost);
}
```
1. The sample code 1 given above demonstrates how we can create a variable of the above structure and accept and display details of 1 book. Type the program and execute it. Modify the program to accept and display details of n books.

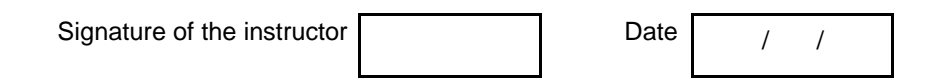

**Set A** . Write C programs for the following problems.

1. Modify the sample program 1 above to accept details for n books and write a menu driven program for the following:

 i) Display all reference books ii)Search magazine according for specific month iii)Find the total cost of all books (Hint: Use no\_of\_copies).

2. Modify Sample code 1 in Exercise 16 (Student structure). Add another field – birthdate (dd, mm, yyyy). Accept the details for n students. Accept month and display the students having birthdate in that month. (Hint : Use Nested structure)

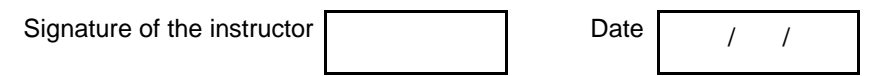

**Set B.** Write programs to solve the following problems

1. Define structure Item (code, name, price, quantity). Accept details for n items using dynamic memory allocation. Display all details and calculate the total cost of inventory. (Use array of pointers)

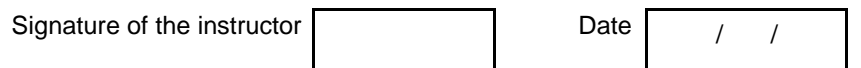

Set C. Write programs to solve the following problems

- 1. A shop sells electronic items. Each item has an id, company name, code (1-TV, 2-Mobile phones, 3-Camera) and cost. The following additional details are stored for each item.
	- TV size, type ( CRT-1 / LCD- 2 / Plasma-3)
	- Mobile Phone type (GSM 1 / CDMA 2), model number.
	- Camera resolution, model number.

The shop wants to maintain a list of all items and perform the following operations for each of the item types:

- i) Display all
- ii) Search for specific item
- iii)Sort according to cost

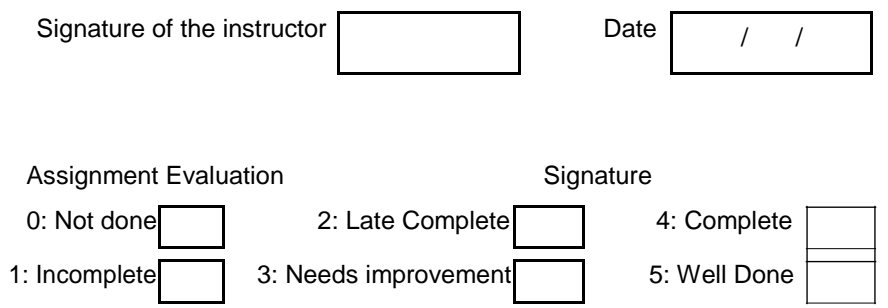

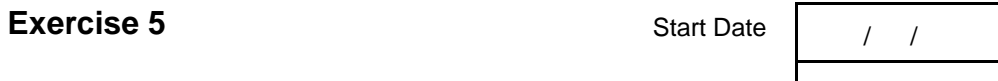

File Handling

You should read the following topics before starting this exercise

- 1. Concept of streams
- 2. Declaring a file pointer
- 3. Opening and closing a file
- 4. Reading and Writing to a text file
- 5. Command line arguments

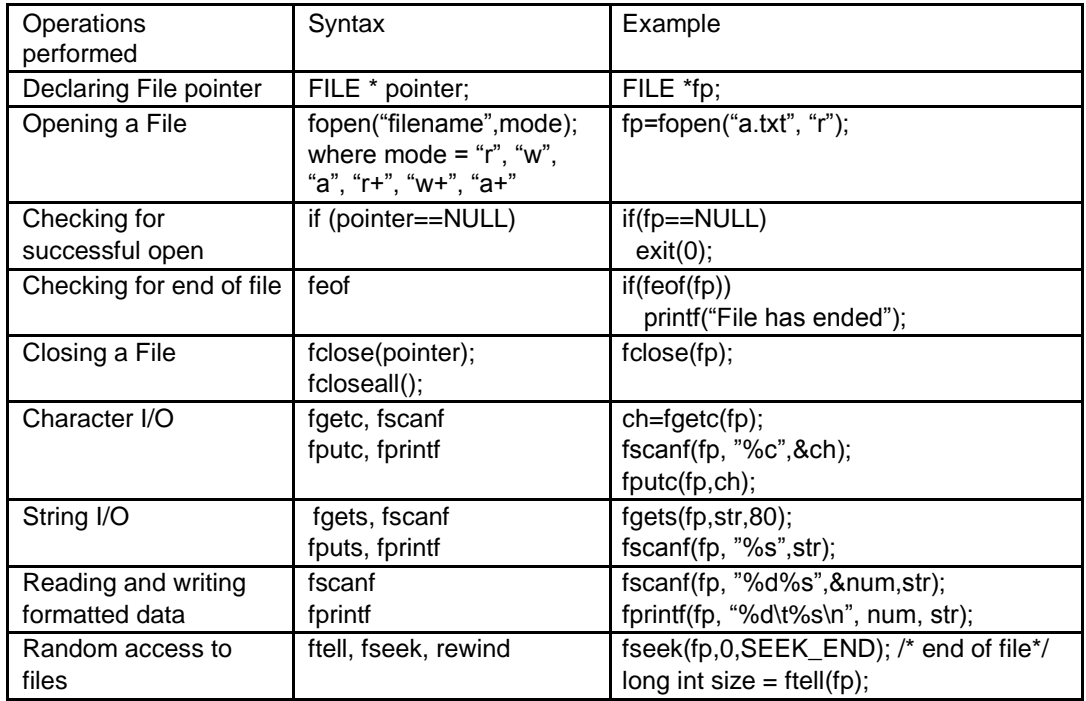

Sample Code 1

The following program reads the contents of file named a.txt and displays its contents on the screen with the case of each character reversed.

```
#include <stdio.h>
#include <ctype.h>
void main()
{
        FILE * fp;
        fp = fopen("a.txt", "r");if(fp==NULL)
        {
                 printf("File opening error");
                 exit(0);
        }
        while( !feof(fp))
        {
                 ch = fgetc(fp);if(isupper(ch))
                      putchar(tolower(ch));
                else
                     if(islower(ch))
                           putchar(toupper(ch));
                     else
                          putchar(ch);
        }
        fclose(fp);
}
```
#### Sample Code 2

The following program displays the size of a file. The filename is passed as command line argument.

```
#include <stdio.h>
void main(int argc, char *argv[])
{
        FILE * fp;
        long int size;
        fp = fopen(argv[1], 'r');if(fp==NULL)
        {
                 printf("File opening error");
                 exit(0);
         }
        fseek(fp, 0, SEEK_END); /* move pointer to end of file */
        size = ftell(fp);printf("The file size = %ld bytes", size);
        fclose(fp);
}
```
Sample Code 3

The following program writes data (name, roll number) to a file named student.txt , reads the written data and displays it on screen.

```
#include <stdio.h>
void main()
{
        FILE * fp;
        char str[20]; int num;
        fp = fopen("student.txt", "w+");if(fp==NULL)
        {
                 printf("File opening error");
                 exit(0);
        }
        fprintf(fp,"%s\t%d\n", "ABC", 1000);
        fprintf(fp,"%s\t%d\n", "DEF", 2000);
        fprintf(fp,"%s\t%d\n", "XYZ", 3000);
        rewind(fp);
        while( !feof(fp))
        {
                 fscanf(fp,"%s%d", str, &num);
                 printf("%s\t%d\n", str, num);
         }
        fclose(fp);
}
```
1. Create a file named a.txt using the vi editor. Type the sample program 1 given above and execute the program. Modify the program to accept a character from the user and count the total number of times character occurs in the file.

2. Type the sample program 2 above and execute it. Modify the program to display the last n characters from the file.

3. Type the sample program 3 above and execute it. Modify the program to accept details of n students and write them to the file. Read the file and display the contents in an appropriate manner.

Signature of the instructor  $\begin{vmatrix} 1 & 0 & 0 \\ 0 & 1 & 0 \\ 0 & 0 & 0 \end{vmatrix}$  Date  $\begin{vmatrix} 1 & 0 & 0 \\ 0 & 1 & 0 \\ 0 & 0 & 0 \end{vmatrix}$ 

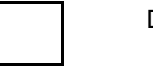

**Set A.** Write C programs for the following problems.

 1. Write a program to accept two filenames as command line arguments. Copy the contents of the file to the second such that the case of all alphabets is reversed.

2. Write a program to accept a filename as command line argument and count the number of words, lines and characters in the file.

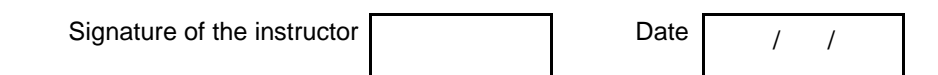

**Set B**. Write programs to solve the following problems

1. Write a program to accept details of n students (roll number, name, percentage) and write it to a file named "student.txt". Accept roll number from the user and search the student in the file. Also display the student details having the highest percentage.

2. Write a program which accepts a filename and an integer as command line arguments and encrypts the file using the key. (Use any encryption algorithm).

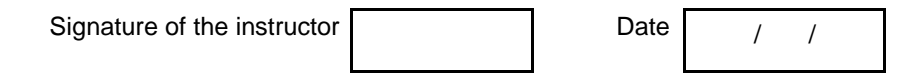

**Set C .** Write C programs for the following problems.

1. A text file contains lines of text. Write a program which removes all extra spaces from the file.

2. Write a menu driven program for a simple text editor to perform the following operations on a file, which contains lines of text.

.i Display the file

.ii Copy m lines from position n to p

.iii Delete m lines from position p

.iv Modify the nth line

.v Add n lines

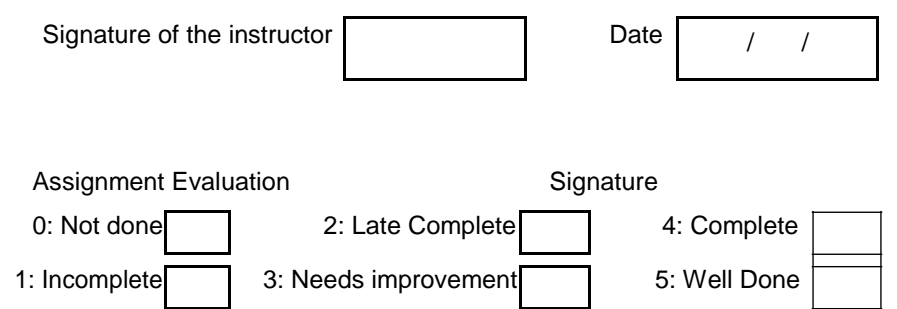

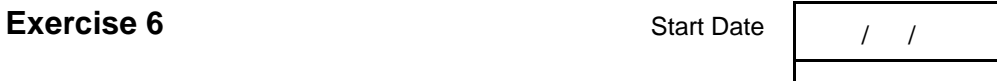

Command line arguments and preprocessor directives.

You should read the following topics before starting this exercise

- 1. Passing arguments from the command line to main
- 2. Accessing command line arguments
- 3. File inclusion, macro substitution and conditional compilation directives.
- 4. Argumented and Nested macros

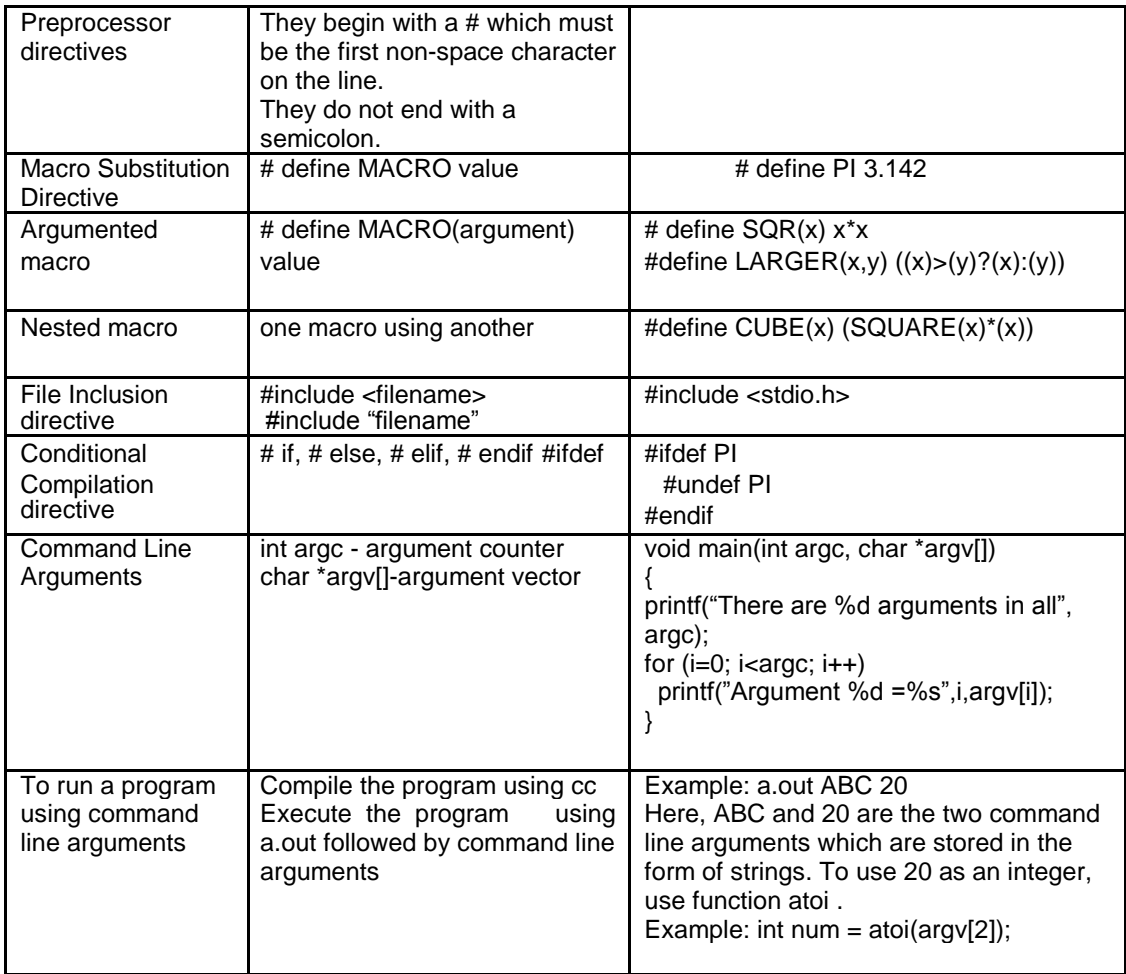

Sample Code 1

```
#define INRANGE(m) ( m >= 1 && m<=12)
#define NEGATIVE(m) (m<0)
#define ISLOWER(c) (c>='a'&&c<='z')
#define ISUPPER(c) (c>='A'&&c<='Z')
#define ISALPHA(c) (ISUPPER(c)||ISLOWER(c))
#define ISDIGIT(c) (c>='0'&&c<='9')
void main()
{
 int m; char c;
 printf("Enter an integer corresponding to the month");
 scanf("%d",&m);
 if(NEGATIVE(m))
  printf("Enter a positive number");
 else
 if(INRANGE(m))
    printf("You Entered a valid month");
printf("Enter a character :");
c=getchar();
if(ISAPLHA(c))
  printf("You entered an alphabet");
 else
 if(ISDIGIT(c))
    printf("You Entered a digit");
}
```
1. Write a program to display all command line arguments passed to main in the reverse order. Hint: See table above.

2. Sample code 1 above demonstrates the use of argumented and nested macros. Type the program and execute it.

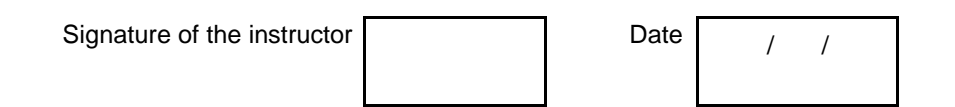

**Set A** . Write C programs for the following problems.

1. Write a program to accept three integers as command line arguments and find the minimum, maximum and average of the three. Display error message if invalid number of arguments are entered.

2. Write a program which accepts a string and two characters as command line arguments and replace all occurrences of the first character by the second.

3. Define a macro MAX which gives the maximum of two numbers. Use this macro to find the maximum of n numbers.

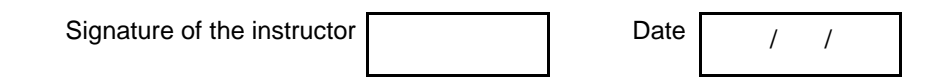

**Set B .** Write C programs for the following problems.

2. Write a program which accepts a string and an integer (0 or 1) as command line arguments. If 0, sort the string in ascending order and if 1, sort it in descending order. If the user enters invalid number of arguments, display appropriate message. Write a macro for comparing two characters. (Hint – use atoi)

Signature of the instructor  $\begin{array}{ccc} \hline \end{array}$  Date  $\begin{array}{ccc} \hline \end{array}$ 

Set C . Write C programs for the following problems.

1. Create a header file "mymacros.h" which defines the following macros. i.  $SQR(x)$  ii.  $CUBE(x)$  - nested iii.  $GREATER2(x,y)$  iv.  $GREATER3 (x,y,z)$  – nested v. FLAG ( value  $= 1$ ) (which may or may not be defined)

Include this file in your program. Write a menu driven program to use macros SQR, CUBE, GREATER2 and GREATER3. Your program should run the first two macros if the macro called FLAG has been defined. If it is not defined, execute the other two macros. Run the program twice – with FLAG defined and with FLAG not defined.

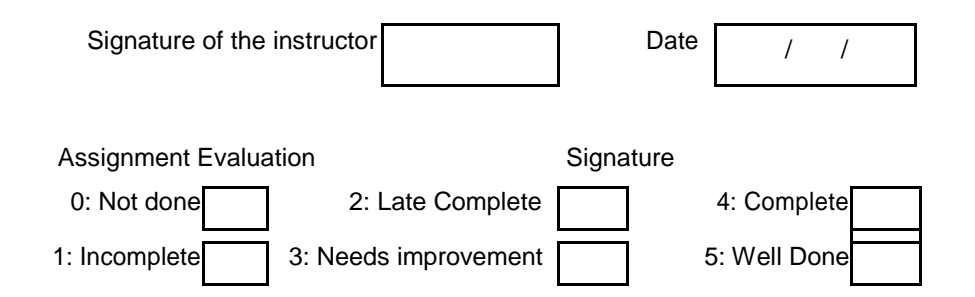

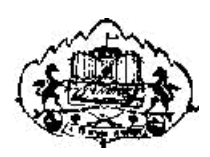

Savitribai Phule Pune University,Pune

# Relational Database Management System F. Y. B. Sc. (Computer Science) SECTION-II

# CS -123

SEMESTER II

Name \_\_\_\_\_\_\_\_\_\_\_\_\_\_\_\_\_\_\_\_\_\_\_\_\_\_\_\_\_\_\_\_\_\_\_\_\_\_\_\_\_\_\_\_\_\_\_\_\_\_\_\_\_\_

College Name – K.T.H.M.College, Nashik

Roll No. \_\_\_\_\_\_\_\_\_\_\_\_\_\_\_\_\_\_\_\_\_\_ Division \_\_\_\_\_\_\_\_\_\_\_\_\_\_\_\_\_\_\_\_\_

Academic Year- 2019-20

Prepared By Ms. Reena Bharathi Ms. Deepali Joshi

Reviewed By Dr. Shailaja C. Shirwaika

Updated By Ms.Sunita N.Deore Ms.Ratna S.Chaudhari Ms.Asmita L.Taskar Ms.Priyanka T.Sawale

# Table of contents

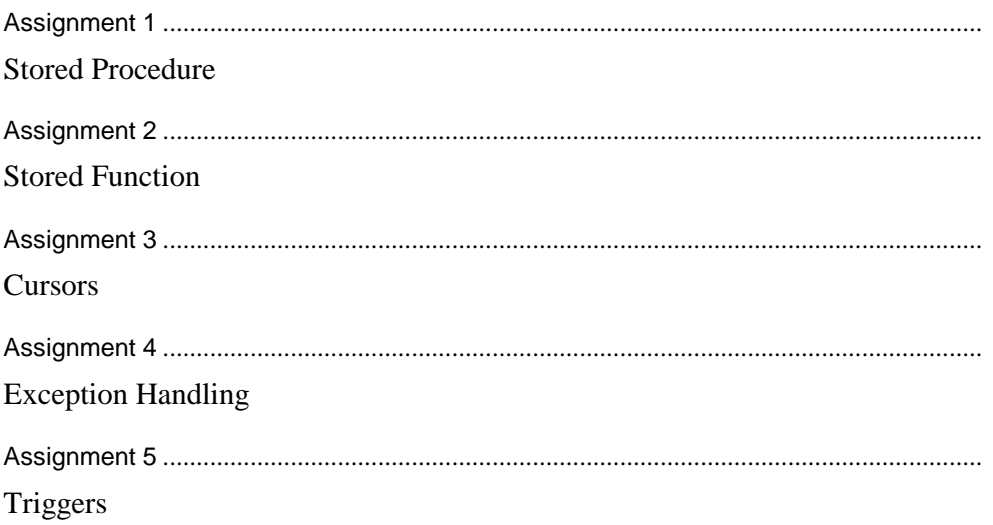

# Introduction

# 1. About the work book

This workbook is intended to be used by F. Y. B. Sc (Computer Science) students for the Relational Database Management System Assignments in semester II. The objectives of this book are

- 1) Defining clearly the scope of the course
- 2) Bringing uniformity in the way the course is conducted across different colleges
- 3) Continuous assessment of the course
- 4) Bring in variation and variety in the experiments carried out by different students in a batch
- 5) Providing ready reference for students while working in the lab
- 6) Catering to the need of slow paced as well as fast paced learners
- 2. How to use this workbook

The workbook is divided into two sections. Section B is related to Relational Database Management System Assignments and they are to be carried out using PostgreSQL in Linux environment

The database Syllabus is divided into seven assignments. The assignments comprise of activities to be carried out on one or more of the six to eight databases. The students have to create, populate database and then perform the activities specified in each of the assignments. A pool of databases will get created as student progresses through the assignments and these databases can be repeatedly used in subsequent assignments. It is mandatory that students create all the databases and also use them in one or other assignment.

Each Assignment has a set A and set B and may contain more sets. Each set contains tasklists related to one database. The tasks are a mix of simple and difficult tasks. Students should complete tasks on specified number of sets. Depending on time availability student should complete more sets.

2.1 Instructions to the students

Please read the following instructions carefully and follow them.

1) Students are expected to carry this book every time they come to the lab for computer science practicals.

2) Students should prepare oneself before hand for the Assignment by reading the relevant material.

3) Instructor will specify which problems to solve in the lab during the allotted slot and student should complete them and get verified by the instructor. However student should spend additional hours in Lab and at home to cover as many problems as possible given

in this work book.

4) Students should complete the Forms related to Mini Project using pencil and discuss with the instructor/guide and then finalize them before the submission date specified by the instructor/guide

5) Students will be assessed for each exercise on a scale from 0 to 5

i) Not done 0 ii) Incomplete 1 iii) Late Complete 2 iv) Needs improvement 3 v) Complete 4 vi) Well Done 5

2.2. Instruction to the Instructors

1) Explain the assignment and related concepts in around ten minutes using white board if required or by demonstrating the software.

2) Choose appropriate problems to be solved by students.

3) Fill the blanks in queries giving specific values which can vary from student to student.

4) Make sure that students follow the instruction as given above. Students should be encouraged to solve more sets than specified.

4) You should evaluate each assignment carried out by a student on a scale of 5 as specified above by ticking appropriate box.

5) The value should also be entered on assignment completion page of the respective Lab course.

2.3. Instructions to the Lab administrator

You have to ensure appropriate hardware and software is made available to each student.

The operating system and software requirements on server side and also client side are as given below:

1) Server and Client Side - ( Operating System ) Fedora Core Linux

2) Database server – PostgreSQL 7.0 or above

# **Section B – Relational Database Management Assignments**

SQL is a strongly typed language; implying that any piece of data represented by postgreSQL has an associated data type.

PostgreSQL supports a wide variety of built-in data types, and it also provides an option to the users to add new data types to PostgreSQL , using the CREATE TYPE command. Table lists the data types officially supported by PostgreSQL. Most data types supported by PostgreSQL are directly derived from SQL standards. The following table contains PostgreSQL supported data types for your ready reference

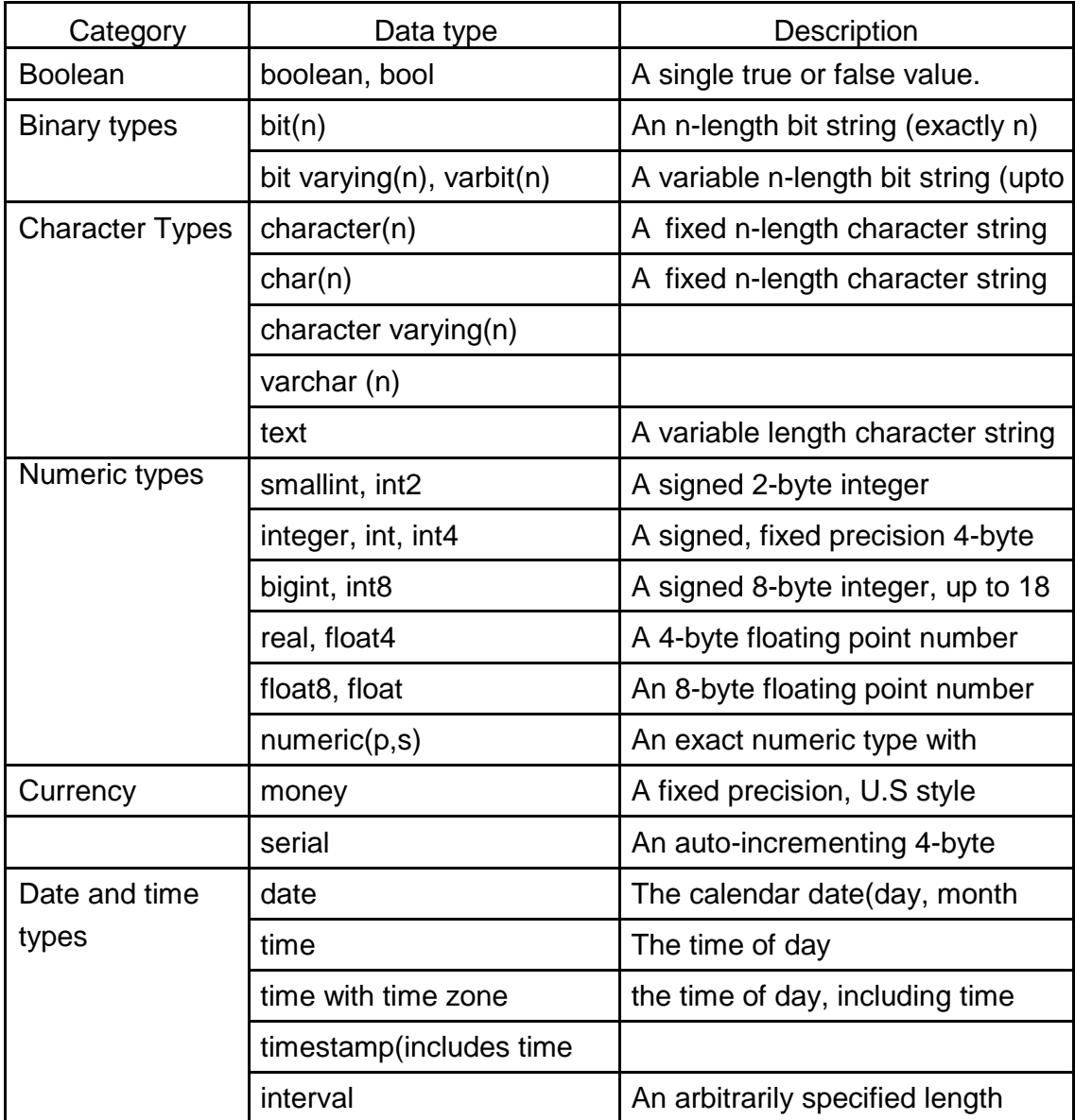

#### **Person –Area Database**

Consider the relation Person (pnumber, pname, birthdate, income), Area(aname, area type). An area can have one or more persons living in it, but a person belongs to exactly one area. The attribute 'area\_type' can have values either 'urban' or 'rural'. Create the relations accordingly, so that the relationship is handled properly and the relations are in normalized form (3NF).

Insert sufficient number of appropriate records.

#### **Movie Database**

Movies(M\_name, release\_year, budget) Actor(A\_name, role, charges, A\_address) Producer(producer\_id, name, P\_address)

Each actor has acted in one or more movies. Each producer has produced many movies and each movie can be produced by more than one producers. Each movie has one or more actors acting in it, in different roles.

Create the relations accordingly, so that the relationship is handled properly and the relations are in normalized form(3NF).

Insert sufficient number of appropriate records.

#### **Bank database**

Consider the following database maintained by a Bank. The Bank maintains information about its branches, customers and their loan applications.

Following are the tables:

BRANCH (BID INTEGER, BRNAME CHAR (30), BRCITY CHAR (10)) CUSTOMER (CNO INTEGER, CNAME CHAR (20), CADDR CHAR (35), CITY CHAR(20)) LOAN\_APPLICATION (LNO INTEGER, LAMTREQUIRED MONEY, LAMTAPPROVED MONEY, L\_DATE DATE)

The relationship is as follows: BRANCH, CUSTOMER, LOAN\_APPLICATION are related with ternary relationship.

TERNARY (BID INTEGER, CNO INTEGER, LNO INTEGER).

#### **Student- Teacher database**

Consider the following database maintained by a school. The school maintains information about students and the teachers. It also gives information of the subject taught by the teacher.

Following are the tables: STUDENT (SNO INTEGER, S\_NAME CHAR(30), S\_CLASS CHAR(10), S ADDR CHAR(50)) TEACHER (TNO INTEGER, T\_NAME CHAR (20), QUALIFICATION CHAR (15),EXPERIENCE INTEGER) The relationship is as follows: STUDENT-TEACHER: M-M with descriptive attribute SUBJECT.

#### **Project-Employee database**

Consider the database maintained by a company which stores the details of the projects assigned to the employees.

Following are the tables: PROJECT (PNO INTEGER, P\_NAME CHAR(30), PTYPE CHAR(20),DURATION INTEGER) EMPLOYEE (ENO INTEGER, E\_NAME CHAR (20), QUALIFICATION CHAR (15), JOINDATE DATE) The relationship is as follows: PROJECT - EMPLOYEE: M-M Relationship , with descriptive attributes as start date (date), no of hours worked (integer).

#### **Business trip database**

Consider the business trip database that keeps track of the business trips of salesman in an office.

Following are the tables: SALESMAN (SNO INTEGER, S\_NAME CHAR (30), START\_YEAR YEAR, DEPTNO VARCHAR (10)) TRIP (TNO INTEGER, FROM\_CITY CHAR (20), TO\_CITY CHAR (20), DEPARTURE\_DATE DATE, RETURN DATE) DEPT (DEPTNO VARCHAR (10), DEPT\_NAME CHAR(20)) EXPENSE (EID INTEGER, AMOUNT MONEY) The relationship is as follows DEPT-SALESMAN 1 TO M SALESMAN - TRIP 1 TO M TRIP - EXPENSE 1 TO 1

#### **Warehouse Database**

CITIES(CITY CHAR(20),STATE CHAR(20)) WAREHOUSES(WID INTEGER,WNAME CHAR(30),LOCATION CHAR(20)) STORES(SID INTEGER, STORE NAME CHAR(20), LOCATION CITY CHAR(20)) ITEMS(ITEMNO INTEGER,DESCRIPTION TEXT,WEIGHT DECIMAL(5,2), COST DECIMAL(5,2) ) CUSTOMER(CNO INTEGER, CNAME CHAR(50),ADDR VARCHAR(50), CU CITY CHAR(20)) ORDERS(ONO INT,ODATE DATE)

The relationship is as follows CITIES-WAREHOUSES 1 TO M WAREHOUSES - STORES 1 TO M CUSTOMER – ORDERS 1 TO M ITEMS – ORDERS M TO M relationship with descriptive attribute ordered\_quantity STORES-ITEMS M TO M RELATION with descriptive attribute quantity

#### **Assignment 1 - Stored Procedure**

Stored Procedures are collections of SQL commands and program logic stored on the database server. A stored procedure is a set of SQL statements that are stored in the server and executed as a block.

Stored procedures allow most database access logic to be separated from the application logic. One of the indirect benefits of using stored procedures is that application code becomes smaller and easier to understand. Another advantage of stored procedures is that the SQL can be "pre-compiled" increasing the speed of the application.

#### **Syntax:**

CREATE FUNCTION identifier (arguments) RETURNS type AS ' `DECLARE Variable–declarations; [……] BEGIN Statement; [……..] END ; ' LANGUAGE 'plpgsql';

#### **Creating Dynamic Procedure**

The real benefit of stored procedure is when values are passed and received back.

There are three types of parameters.

**IN:** The default. This parameter is passed to the procedure and can be changed inside the procedure, but remains unchanged outside.

**OUT:** No value is supplied to the procedure (it is assumed to be null) but it can be modified inside the procedure and is available outside the procedure.

**INOUT:** The characteristics of both IN and OUT parameters. A value can be passed to the procedure, modified there as well as passed back again.

**VERIADIC:**A postgreSQL function can accept a variable number of arguments with one condition that all arguments have the same data type.The argument are passed to the function as an array.The function must contain RETURN statement.RETURN clause specifies that data type we are going to return from the function.The return\_datatype can be base,composite or domain type or can reference the type of a table column.The return value of function cannot left underline.

Syntax: RETURN *expression;*

#### **Sample Program**

create or replace function insert\_rec()as' begin insert into student values(200,'Yash','FYBSc','Nashik'); end; 'language 'plpgsql';

create or replace function insert\_record(in Sno int4,in sname varchar(30),in class varchar(20), in addr text, out msg text)as' begin insert into student values(Sno,Sname,class,addr); msg:="Record inserted Successfully"; end; 'language 'plpgsql';

create or replace function update rec(in Studno int4, out msg text)as' begin Update student set addr=''Pune'' where Sno=Studno; msg:="Record updated Successfully"; end; 'language 'plpgsql';

#### **Self Activity**

- 1. Create a stored procedure named as 'display\_message' which will display the message 'Welcome to RDBMS world!!!!'.
- 2. Create a stored procedure named as 'addrecords' for adding employee records in the table.
- 3. Create a stored procedure named as 'emp\_data' which will retrieve the name and address of employee from the employee table for a given emp\_id passed as a parameter.
- 4. Drop the procedure called as 'display message'.

#### **Practical Assignment**

#### **SET A**

#### 1. **Using Bank Database**

- a. Write a procedure to transfer amount of 1000 Rs.from acc\_no 10 to acc\_no 20.
- b. Write a procedure withdrawal for the following:
	- i) Accept balance amount and acc\_no for withdrawal as input parameters.
	- ii) Check if input amount is less than actual balance of accounts.
	- **iii)** If input amount is less,give the message "Withdrawal allowed from account".Otherwise give the message "Withdrawal not allowed from account".Update the balance .

#### **SET B**

#### 1. **Using Bus Transportation Database**

a. Write a procedure to list the drivers working on a particular date shift wise.Accept the date as an input parameter.

b. List the bus\_no and drivers allocated to the buses which are running from 'Nasik Road' to 'CBS' on date \_\_\_\_\_\_\_\_\_.

#### **SET C**

#### 1. **Using Student Competition Database**

- a. Write a procedure to count the number of competitions which come under the type 'Sports' and no. of competitions which come under the type 'academics'.
- b. Write a stored procedure which accepts year as input and gives a list of all competitions held in that year.

#### **Assignment Evaluation**

![](_page_41_Picture_68.jpeg)

#### **Assignment 2 - Stored Functions**

Stored functions are user defined functions, that are created using the CREATE FUNCTION statement . The functions, thus created, are called stored functions because they are stored as database objects within the PostgreSQL database. The CREATE FUNCTION command names the new function, states its arguments and return type.

Creating a stored function:

```
CREATE FUNCTION identifier (arguments) RETURNS type AS '
`DECLARE
  Variable–declarations;
  [……]
BEGIN
  Statement;
  [……..]
END ;
' LANGUAGE 'plpgsql';
```
#### **Argument Variables:**

PL/pgSQL functions can accept argument variables of different types. Function arguments allow a user to pass information into a function, that the function may need.

Each function argument that is received by a function is incrementally assigned to an identifier that begins with the dollar (\$) sign and is labeled with the argument number. Thus the identifier \$1 is used for the first argument, \$2 is used for the second argument and so on an so forth.

PL/pgSQL allows us to create variable aliases. Aliases are created using the ALIAS keyword and it gives us the ability to provide an alternate variable to use when referencing argument variables. All aliases should be declared within the DECLARE section of a block before they are used.

#### **Returning variables:**

PL/pgSQL functions must return a value that matches the data type specified as the return type during the function definition. Values are returned from a function using the RETURN statement.

#### **Attributes:**

PL/pgSQL provides variable attributes that basically assists or helps the database programmer , when working with database objects. These attributes are %TYPE and %ROWTYPE.

The **%TYPE attribute** : Used to declare a variable with the data type of a referenced database object ( a table column). Syntax :

Variable\_name table\_name.column\_name%TYPE ;

The **%ROWTYPE attribute** : Used to declare a PL/pgSQL record variable to have the same structure as the rows in a table , that we specify in the function block. Syntax : Variable\_name table\_name%ROWTYPE ;

#### **Controlling Program Flow:**

Most programming languages provides different ways of controlling the flow of execution, within a program. PL/pgSQL also provides various statements using which a programmer can control the way actions will be executed within a PL/pgSQL function code. PL/pgSQL provides conditional statements and control loops for the same.

![](_page_43_Picture_187.jpeg)

#### **A recursive Stored function:**

Calling a function inside itself is known as recursion and such a function is called as recursive function.

#### **Practice Examples :**

a. A simple stored function to demonstrate a basic loop :

Create function loop demo() returns integer as ' **Declare** Cube–num integer := 2; Begin Loop Cube–num :=  $Cube–num + 2$ ; Exit When Cube–num > 20; End loop; Return cube-num; End; ' language 'plpgsql';

b. A stored function that returns the names of students from a given address.

Create function for demo(varchar ) returns text as

' Declare

studaddr alias for \$1;

/\* declare a variable to hold student names and set its default value to a new line.

\*/ stud info text  $:=$  "\n":

--declare a variable to hold rows from the student table.

row\_data student%Rowtype;

Begin

```
--iterate through the results of a query.
```
For row data in select \* from student

```
where s addr = studaddr order by name
```
Loop

 $\prime$ \* insert the name of the matching student into the stud info variable  $*$ / stud\_info := stud\_info || row\_data.name || "\n"; end loop;

- return the list of students .

Return stud\_info;

End; ' language 'plpgsql';

#### c. A recursive Stored function

45 K.T.H.M.College,Nashik Simple task: calculate number children for parent 1 1 /|\ 7 2 8  $/ \backslash$ 3 4  $/ \backslash$ 5 6 DROP TABLE test1; CREATE TABLE test1 ( child int4, parent int4 ); INSERT INTO test1 VALUES ( 2, 1 ); INSERT INTO test1 VALUES ( 7, 1 ); INSERT INTO test1 VALUES ( 8, 1 ); INSERT INTO test1 VALUES ( 3, 2 ); INSERT INTO test1 VALUES ( 4, 2 );

INSERT INTO test1 VALUES ( 5, 4 ); INSERT INTO test1 VALUES ( 6, 4 ); DROP FUNCTION test1 (int4, int2); create or replace function rec\_test(int4,int4) returns int4 as 'declare rec record; cn int4; begin if \$2=100 then raise exception ''Incorrect''; end if; select into cn count(\*) from test1 where parent=\$1; for rec in select child from test1 where parent=\$1 loop cn:=rec\_test(rec.child,\$1+1)+cn; end loop; return cn; end; 'language 'plpgsql'

Solve atleast THREE sets from the sets given below:

# **SET A**

Using Bank Database a) Write a function that returns the total number of customers of a particular branch. ( Accept branch name as input parameter.) b) Write a function to find the maximum loan amount approved.

# **SET B:**

Using Project-Employee database

a)Write a function to accept project name as input and returns the number of employees working on the project.

b)Write a function to find the number of employees whose date of joining is before '03/10/2010'

# **SET C**

Business trip database

a)Write a PL/pgsql function to find a business trip having maximum expenses. b)Write a PL/pgsql function to count the total number of business trips from 'Pune' to 'Mumbai'.

### **SET D**

Railway Reservation Database

Consider a railway reservation Database of passengers. Passengers reserve berths of a bogie of trains. The bogie capacity of all the bogies of a train is same.

1. TRAIN (TRAIN\_NO INT, TRAIN\_NAME VARCHAR(20), DEPART\_TIME TIME , ARRIVAL\_TIME TIME, SOURCE\_STN VARCHAR(20) , DEST\_STN VARCHAR (20), NO\_OF\_RES\_BOGIES INT , BOGIE\_CAPACITY INT)

2. PASSENGER (PASSENGER\_ID INT, PASSENGER\_NAME VARCHAR(20), ADDRESS VARCHAR(30), AGE INT , GENDER CHAR) Relationship is as follows:

TRAIN \_PASSENGER : M-M with descriptive attributes as follows : TICKET ( TRAIN\_NO INT , PASSENGER\_ID INT, TICKET\_NO INT COMPOSITE KEY, BOGIE\_NO INT, NO\_OF\_BERTHS INT , DATE DATE , TICKET\_AMT DECIMAL(7,2),STATUS CHAR)

The status of a particular berth can be 'W' (waiting) or 'C' (confirmed).

a)Write a PL/pgsql function to calculate the ticket amount paid by all the passengers on 13/5/2009 for all the trains.

b) Write a PL/pgsql function to update the status of the ticket from "waiting" to "confirm" for passenger named "Mr. Jadhav"

### **SET E**

Bus transport Database

Consider the following Database of Bus transport system . Many buses run on one route. Drivers are allotted to the buses shiftwise.

Following are the tables:

BUS (BUS\_NO INT, CAPACITY INT, DEPOT\_NAME VARCHAR(20))

ROUTE (ROUTE\_NO INT, SOURCE CHAR(20), DESTINATION

CHAR(20), NO\_OF\_STATIONS INT)

DRIVER (DRIVER\_NO INT , DRIVER\_NAME CHAR(20), LICENSE\_NO INT,

ADDRESS CHAR(20), D\_AGE INT , SALARY FLOAT)

The relationships are as follows:

BUS\_ROUTE : M-1

BUS DRIVER : M-M with descriptive attributes Date of duty allotted and Shift it can be 1(Morning) or 2 ( Evening ).

Constraints :1. License\_no is unique. 2. Bus capacity is not null.

a)Write a PL/pgsql function to find out the name of the driver having maximum salary. b)Write a PL/pgsql function to accept the bus\_no and date and print its allotted driver.

#### **Assignment Evaluation**

![](_page_46_Picture_144.jpeg)

#### **Assignment 3 : Cursors**

PL/SQL Cursors provide a way to select multiple rows of data from the database and then to process each row individually. Using a cursor, we can traverse up and down a result set and retrieve only those rows which are explicitly requested. Cursors basically help an application to efficiently use a static result set.

#### **Declaring Cursor Variables**

All access to cursors in PL/pgSQL goes through cursor variables, which are always of the special data type refcursor. We can declare a cursor variable either as a bound cursor variable or an unbound cursor variable.

a. To create an unbound cursor variable , just declare it as a variable of type refcursor.

b. To create a bound cursor variable, use the following cursor declaration syntax

name CURSOR [ ( arguments ) ] FOR query;

where arguments, if specified, is a comma-separated list of pairs 'name datatype' that define names to be replaced by parameter values in the given query. The actual values to substitute for these names will be specified later, when the cursor is opened (parameterized cursors).

#### **Opening Cursors**

Before a cursor can be used to retrieve rows, it must be opened. PL/pgSQL has three forms of the OPEN statement, two of which use unbound cursor variables while the third uses a bound cursor variable.

#### **Syntax for OPEN FOR query**

OPEN unbound\_cursorvar FOR query;

#### **Syntax for OPEN FOR EXECUTE**

OPEN unbound cursorvar FOR EXECUTE query string USING expression [, ... ] ];

#### **Syntax for Opening a Bound Cursor**

OPEN bound cursorvar [ ( argument values ) ];

#### Using Cursors

Once a cursor has been opened, it can be manipulated with the statements described below.

#### FETCH

#### **Syntax :**

FETCH [ direction { FROM | IN } ] cursor INTO target;

The direction clause can be any of the following variants :

NEXT, PRIOR, FIRST, LAST, ABSOLUTE count, RELATIVE count, FORWARD, or BACKWARD. Default is NEXT.

MOVE : MOVE repositions a cursor without retrieving any data.

#### **Syntax :**

MOVE [ direction { FROM | IN } ] cursor;

The direction clause can be any of the variants NEXT, PRIOR, FIRST, LAST, ABSOLUTE count, RELATIVE count, ALL, FORWARD [ count | ALL ], or BACKWARD [ count | ALL ].

CLOSE : CLOSE closes the portal underlying an open cursor. This can be used to release resources earlier than end of transaction, or to free up the cursor variable to be opened again.

#### **Syntax :**

CLOSE cursor;

#### **Practice Examples :**

Example 1 :

Consider a relation, Employee (eno, ename, deptno,salary). We write a function, to Define a cursor to print the details of the employee along with commission earned for each employee. Commission is 20% of salary for employees of dept no = 5; its 50% of salary for employees of dept no  $= 8$ ; its 30% of salary for employees of dept no  $= 10$ .

Create function cursor demo() returns integer as ' Declare Emp–rec Employee%rowtype C–emp cursor for Select \* from employee; Comm Number (6,2); Begin Loop Fetch C–emp into emp–rec; If emp–rec.deptno  $=$  5 then Comm:= emp–rec.salary \* 0.2; Else if  $emp-rec.deptno = 8$  then Comm :=  $emp$ –rec.salary  $*$  0.5; Else If emp–rec.deptno  $= 10$  then Comm :=  $emp-rec.salary * 0.3$ ; End if; End if; Endif; Raise notice ''emp–rec.ename||emp–rec.deptno||emp–rec.salary||comm. ''; Exit when not found; End loop; Close C–emp; End; ' language 'plpgsql';

Example 2 :

Consider the following relations,

Dept(dno, dname) Employee(eno, dno, ename, salary) and the relation between Dept and Employee is one to many(1:M). Now we write a PL/pgSQL function to print the list of employees, department wise. Here we use 2 cursors, the 1st Cursor retrieves the department Information for each department and the 2nd cursor, to which dept number is sent as a parameter retrieves the employees for that department.

Create function parameterizedcursor\_demo( ) returns integer as ' Declare d–Info cursor for Select \* from dept; E–Info cursor (dnum dept.dno%type) for Select \* From Emplyee Where dno = dnum;

```
X number := 0;
Begin
For drec In d–Info
Loop
  Raise notice " drec.dno || drec.dname";
  For erec In E–Info (drec.dno)
   Loop
     Raise notice "erec.eno || erec.ename || erec.salary";
     X:=X+1:
   End loop;
Raise notice "Total employees for: ||drec.dname||'is %'|| X";
End loop;
Return (X);
End; ' language 'plpgsql';
```
Solve atleast THREE sets from the sets given below :

# **SET A**

Using the Warehouse database

a) Write a stored function using cursors to accept a city from the user and to list all warehouses in the city.

b) Write a stored function using cursors to find the list of items whose cost is between Rs.5000 to 10000

## **SET B**

Company –Person database Company(Name varchar(30),address (50),city varchar(20), phone varchar(10), share \_value money)

Person(pname varchar(30),pcity varchar (20))

Company\_Person are related with M to M relationship with descriptive attribute No\_of\_shares. Integer

a) Write a stored function using cursors to transfer the shares owned by 'Sachin ' to 'Rahul'.

b) Write a stored function using cursors to print the total number of distinct investors along with its total invested value.

# **SET C**

Student –Marks database

Student (rollno integer,name varchar(30),address varchar(50),class varchar(10))

Subject(Scode varchar(10),subject name varchar(20))

student and subject are related with M-M relationship with attributes marks scored.

Create a RDB in 3NF for the above and solve the following.

a) Write a stored function using cursors, to accept a address from the user and display the name,subject and the marks of the students staying at that address.

b) Write a stored function using cursors which will calculate total and percentage of each student

## **SET D**

Using railway reservation database

a) Write a stored function using cursors to find the confirmed bookings of all the trains on 18-05-2009

b) Write a stored function using cursors to find the total number of berths not reserved for all the trains on 18-05-2009.

### **SET E**

Using bus driver database

a) Write a stored function using cursors to display the details of a

driver, (Accept driver name as input parameter).

b) Write a stored function using cursors to display the details of the buses that run on routes 1,2 (Use two different cursors for route\_no = 1 and route\_no = 2).

#### **Assignment Evaluation**

![](_page_50_Picture_91.jpeg)

#### **Assignment 4 : Handling errors and Exceptions**

The RAISE statements raise errors and exceptions during a PL/pgSQL function's execution..A Raise statement is also given the level of error it should raise and the string error message it should send to postgreSQL. The string can also be embedded with variables and expressions, that one needs to list along with the error message. The percent (%) sign is used as the place holder for the variables that are inserted into the string.

The syntax of the RAISE statement is as follows :

RAISE level "message string" [, identifier [....]];

The three possible values for the RAISE statement's level are as follows:

![](_page_51_Picture_161.jpeg)

#### **Practice examples :**

Example 1

In this example , the first raise statement gives a debug level message. The second and third raise statements send a notice to the user. The fourth raise statement displays an error and throws an exception, causing the function to end and the transaction to be aborted.

Create function raise\_demo ( ) returns integer as ' Declare Int\_var integer:  $=1$ ; Begin -- raise a debug level message Raise debug ''the raise demo function began"; Int\_var := int\_var+1; --raise a notice stating the change in value of variable Raise notice '' variable int\_var's value is now % .'',int\_var; --raise an exception Raise exception ''variable % changed. Transaction aborted.'',int\_var; Return 1; End; 'language 'plpgsql';

Example 2

The function given below changes the value of a variable, and on change it raises an exception and stops the function execution.

CREATE FUNCTION raise\_test () RETURNS integer AS ' DECLARE

- Declare an integer variable for testing. an\_integer

 $INTEGR = 1$ ;

BEGIN

- Raise a debug level message. RAISE DEBUG ''The raise\_test() function began.'';

an integer = an integer + 1;

- Raise a notice stating that the an\_integer variable was changed,

- then raise another notice stating its new value.

RAISE NOTICE ''Variable an\_integer was changed.'';

RAISE NOTICE ''Variable an\_integer's value is now

%.'',an\_integer; -- Raise an exception.

RAISE EXCEPTION ''Variable % changed. Transaction aborted.'',an\_integer; RETURN 1;

END;

' LANGUAGE 'plpgsql';

Solve atleast TWO sets from the sets given below :

# **SET A**

Using Bank Database

a) Write a stored function to print the total number of customers of a particular branch. ( Accept branch name as input parameter.) In case the branch name is invalid, raise an exception for the same.

b) Write a stored function to increase the loan approved amount for all loans by 20%. In case the initial loan approved amount was less than Rs 10000, then print a notice to the user, before updating the amount .

# **SET B**

Using Project-Employee database

a)Write a stored function to accept project name as input and print the names of employees working on the project. Also print the total number of employees working on that project. Raise an exception for an invalid project name.

b)Write a stored function to decrease the Hours\_worked by 2 hours, for all projects in which employees from department no 2 is working. Raise an exception , in case the hours\_worked becomes = 0 , after updation.

# **SET C**

Using Bus transport Database a)Write a stored function to print the names of drivers working on both shifts on '20/04/2014'.

b)Write a stored function to accept the bus\_no and date and print its allotted drivers. Raise an exception in case of invalid bus number.

#### **Assignment 5 : Triggers.**

A trigger defines a function which occurs before or after , an action on a table. A trigger is implemented through PL/pgSQL, C or any other functional language that PostgreSQL can use to define a function..

A trigger is a PL/pgSQL block that is associated with a table, stored in a database and executed in response to a specific data manipulation event. Triggers can be executed or fired in response to the following events.

- a. A row is inserted into table
- b. A row in a table is updated.
- c. A row in a table is deleted.

#### **Syntax for defining a database trigger**

Create Trigger trigger–name { Before | After} {event [ or event …]} ON table–name for each { Row | statement} execute procedure fucntionname ( arguments) ;

A trigger procedure is created with the CREATE FUNCTION command, declaring it as a function with no arguments and a return type of trigger. Special variables created automatically, on call to a trigger function, are as follows :

![](_page_53_Picture_158.jpeg)

### **Practice Examples :**

Example 1

This trigger ensures that any time a row is inserted or updated in the table, the current user name and time are stamped into the row. And it checks that an employee's name is given and that the salary is a positive value.

```
CREATE TABLE employee (
  ename text,
  esalary integer,
  last_date timestamp,
  last user text
);
CREATE FUNCTION emp_timestamp() RETURNS trigger AS '
  BEGIN
    - Check that empname and salary are 
    given IF NEW.ename IS NULL THEN
       RAISE EXCEPTION 'empname cannot be null';
    END IF;
    IF NEW.esalary IS NULL THEN
      RAISE EXCEPTION '% cannot have null salary', NEW.ename;
    END IF;
    IF NEW.esalary < 0 THEN
      RAISE EXCEPTION '% cannot have a negative salary', NEW.ename;
    END IF;
    - Remember who changed the payroll when
    NEW.last_date := current_timestamp;
    NEW.last_user := current_user;
    RETURN NEW;
  END;
' LANGUAGE 'plpgsql';
```
CREATE TRIGGER emp\_stamp BEFORE INSERT OR UPDATE ON employee FOR EACH ROW EXECUTE PROCEDURE emp\_stamp();

Solve atleast THREE sets from the sets given below :

# **SET A**

Using Item\_supplier Database

Item(itemno integer,Itemname varchar(20),quantity integer) Supplier(SupplierNo,Supplier name,address,city) Item\_sup(item\_no integer ,Supplier\_no integer,Rate Money)

Item and supplier are related with many to many relationship .Rate is descriptive attribute.

a. Write a trigger before update on rate field, If the difference in the old rate and new rate to be entered is more than Rs 2000/ . Raise an exception and display the corresponding message

**b.** Write a trigger before insert or update on rate field, If the rate to be entered is zero then. Raise an exception and display the message "Zero rate not allowed".

# **SET B**

Student –Marks database

Student (rollno integer,name varchar(30),address varchar(50),class varchar(10)) Subject(Scode varchar(10),subject name varchar(20)) student and subject are related with M-M relationship with attributes marks scored.

- a) Write a trigger before deleting a student record from the student table. Raise a notice and display the message "student record is being deleted"
- b) Write a trigger to ensure that the marks entered for a student, with respect to a subject is never < 10 and greater than 100.

### **SET C**

News paper database

Newspaper(name varchar(20), language varchar(20),Publisher varchar(20),cost money) Cities(pincode varchar(6), city varchar(20), state varchar(20)) Newspaper & Cities M to M relationship with descriptive attribute daily required integer

a) Calculate the length of pincode. Write a trigger which will fire before insert on the cities table which check that the pincode must be of 6 digit. If it is more or less then it display the appropriate message.

b) Write a trigger which will prevent deleting cities from Maharatra state.

# **SET D**

Using Railway Reservation Database

a) create a trigger to validate train arrival time must be less than train departure time. b) Write a trigger which will be activated before changing the status field in the ticket table and print a message to the user.

### **SET E**

Using Bus Transportation database

a) Define a trigger after insert or update the record of driver if the age is between 18 and 50 give the message "valid entry" otherwise give appropriate message.

Complete [ ]

b)Define a trigger after delete the record of bus having capacity < 10. Display the message accordingly

### **Assignment Evaluation**

![](_page_55_Picture_166.jpeg)